Sorbonne-Université Sciences Architecture Logicielle et Matérielle des Ordinateurs 2019

# Gestionnaire Interruptions Exceptions Traps GIET Code source

licence informatique LU3IN004

Alain Greiner Quentin Meunier Franck Wajsbürt Pirouz Bazargan Emmanuelle Encrenaz

# Code source du GIET (*Gestionnaire d'Interruptions, Exceptions et Trappes*)

# U.E. ALMO - LU3IN004

septembre 2019

# Table des matières

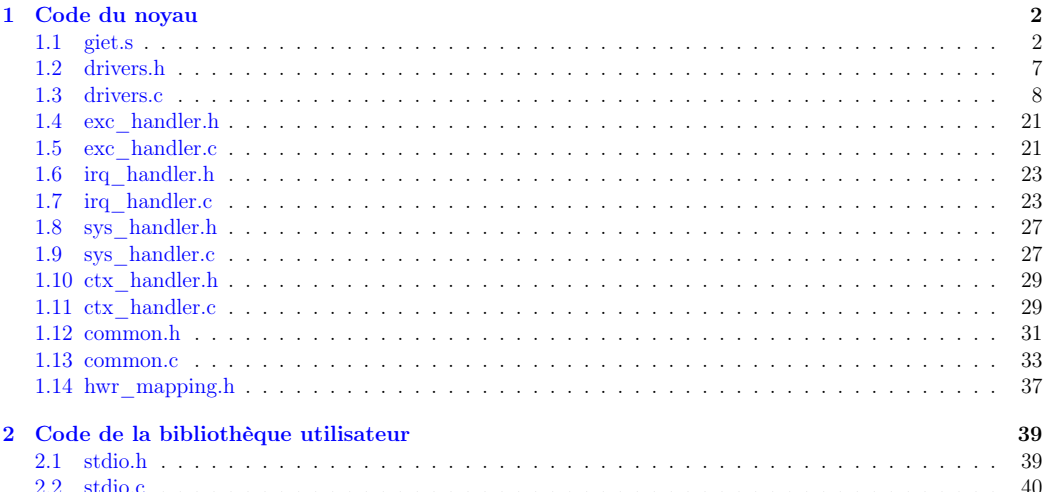

# 1 Code du noyau

# 1.1 giet.s

/\* \* GIET : Interruption / Exception / Trap Handler for MIPS32 processor \* \* The base address of the segment containing this code MUST be 0 x80000000 , in \* order to have the entry point at address 0 x80000180 !!! All messages are \* printed on the TTY corresponding to the task & processor identifiers . \* \* It uses two arrays of functions :  $*$  - the cause vector [16] array defines the 16 causes to enter the GIET \* it is initialized in th exc\_handler .c file \* - the \_syscall\_vector [32] array defines the 32 system calls entry points \* it is initialised in the sys\_handler .c file \*/

.section .giet , "ax", @progbits .space 0x180

# /\*

\* GIET Entry point (at address 0 x80000180 ) \*/

.func \_giet .type \_giet , %function

# \_giet:

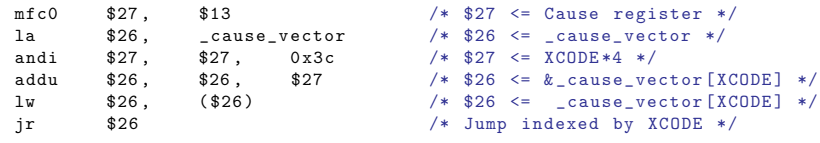

```
.endfunc
```
.size \_giet , .-\_giet

# /\*

\* \*\*\* System Call Handler \*\*\*

\* \* A system call is handled as a special function call .

- \* \$2 contains the system call index (< 16).
- \* \$3 is used to store the syscall address
- \* \$4 , \$5 , \$6 , \$7 contain the arguments values .
- \* The return address ( EPC) and the SR are saved in the stack .
- \* Interrupts are enabled before branching to the syscall .
- \* All syscalls must return to the syscall handler .
- \* \$2 , \$3 , \$4 , \$5 , \$6 , \$7 as well as \$26 & \$27 can be modified .

\* \* In case of undefined system call , an error message displays the value of EPC \* on the TTY corresponding to the processor , and the user program is killed . \*/

.globl \_sys\_handler .func \_sys\_handler .type \_sys\_handler , %function

# sys handler:

addiu \$29, \$29,  $-24$  /\* 2 slots for SR&EPC, 4 slots for args passing  $*/$  mfc0 \$26. \$12 /\* load SR  $*/$  $mfc0$  \$26,

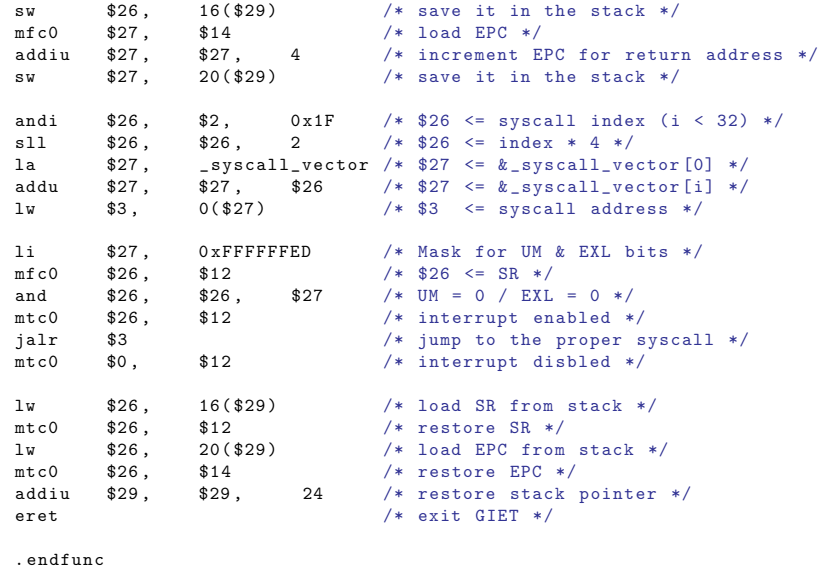

.size \_sys\_handler , .-\_sys\_handler

```
/*
```
\* \*\*\* Interrupt Handler \*\*\*

```
*
* This simple interrupt handler cannot be interrupted .
*
* All non persistant registers , such as $1 to $15 , and $24 to $25 , as well as
* register $31 , HI , LO and EPC , are saved in the interrupted program stack , before
* calling the Interrupt Service Routine . These registers can be used by the
* ISR code .
*/
```
.globl \_int\_handler .func \_int\_handler .type \_int\_handler , %function

\_int\_handler:<br>addiu \$29.

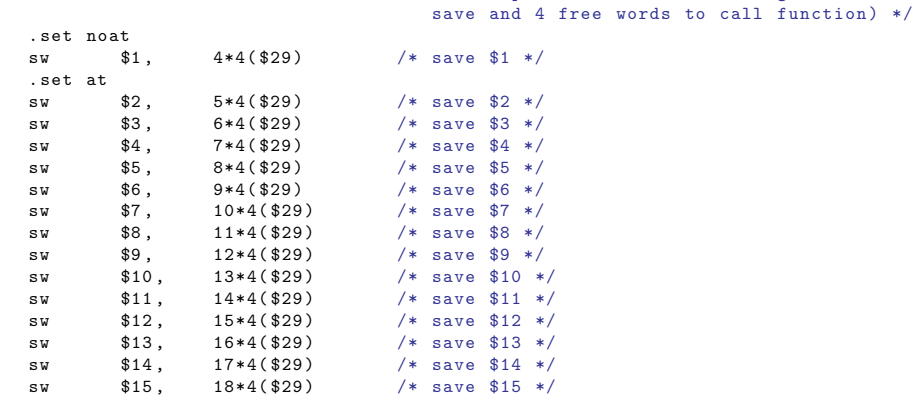

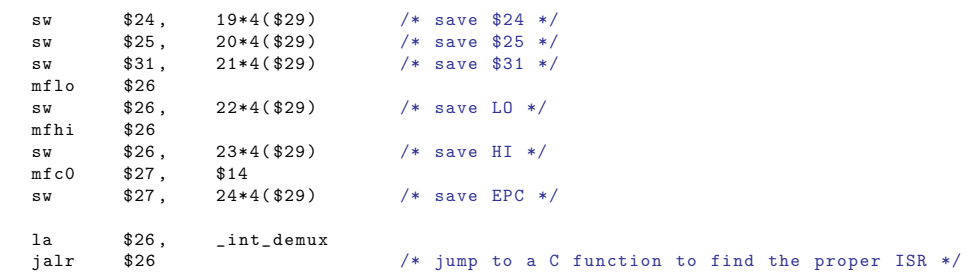

# restore:

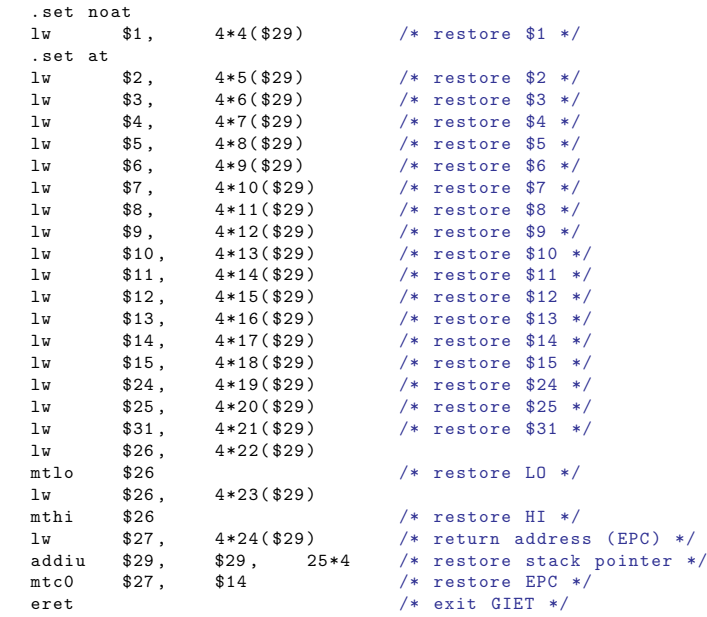

.endfunc

.size \_int\_handler , .-\_int\_handler

#### /\*

```
* *** task switch ***
*
* A task context is an array of 64 words = 256 bytes . It aims at containing
* copies of all the processor registers except HI and LO which need not be saved .
* As much as possible a register is stored at the index defined by its number
* (for example , $8 is saved in ctx [8]).
* The exception are :
* - $0 is not saved since always 0.
* - $26 , $27 are not saved since not used by the task ( they are system
* registers ).
*
* 0*4( ctx ) SR 8*4( ctx) $8 16*4( ctx) $16 24*4( ctx) $24 32*4( ctx) EPC
                               17*4(ctx) $17 25*4(ctx) $25
* 2*4(ctx) $2 10*4(ctx) $10 18*4(ctx) $18 26*4(ctx) reserved 34*4(ctx) tty_id + 0x80
* 3*4( ctx ) $3 11*4( ctx) $11 19*4( ctx) $19 27*4( ctx) reserved 35*4( ctx) reserved
* 4*4(ctx) $4 12*4(ctx) $12 20*4(ctx) $20 28*4(ctx) $28
```
 $$29$  ,  $$25*4$  /\* stack space reservation (19 registers to

\* 5\*4( ctx ) \$5 13\*4( ctx) \$13 21\*4( ctx) \$21 29\*4( ctx) \$29 37\*4( ctx ) reserved \* 6\*4( ctx ) \$6 14\*4( ctx) \$14 22\*4( ctx) \$22 30\*4( ctx) \$30 38\*4( ctx ) reserved \* 7\*4(ctx) \$7  $15*4(ctx)$  \$15  $23*4(ctx)$  \$23  $31*4(ctx)$  \$31 \* \* The return address contained in \$31 is saved in the \_current task context \* (in the ctx [31] slot ), and the function actually returns to the address \* contained in the ctx [31] slot of the new task context . \* \* This function receives two arguments representing addresses of task \* contexts , respectively for the current running task to be descheduled and \* for the next task to be scheduled . \*/

.globl \_task\_switch .func \_task\_switch .type \_task\_switch , %function

\_task\_switch:

 $/*$  save current task context  $*/$ 

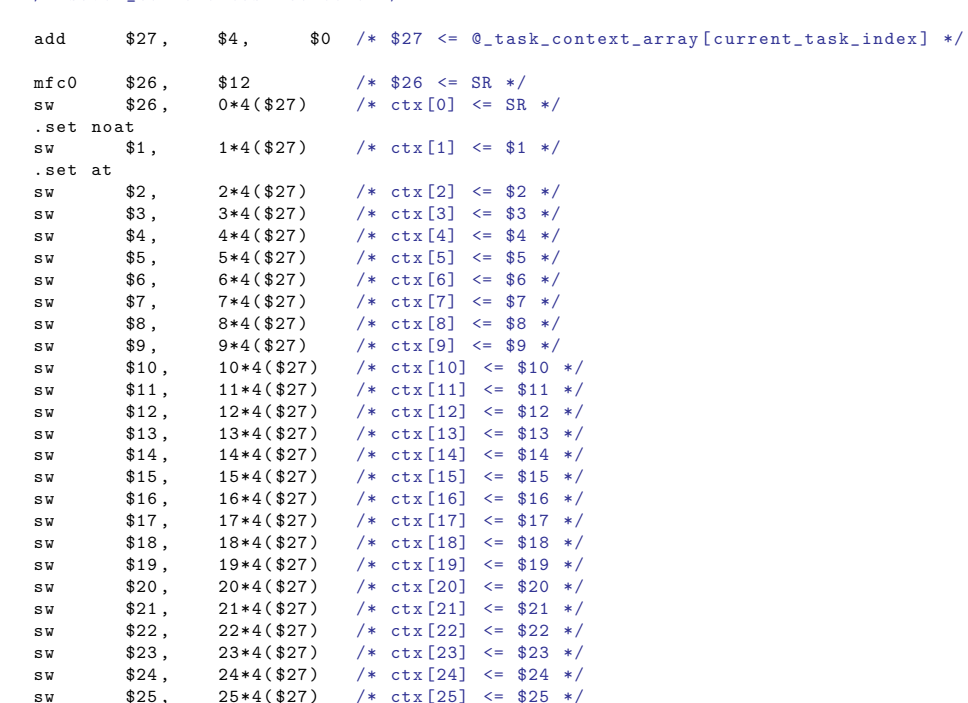

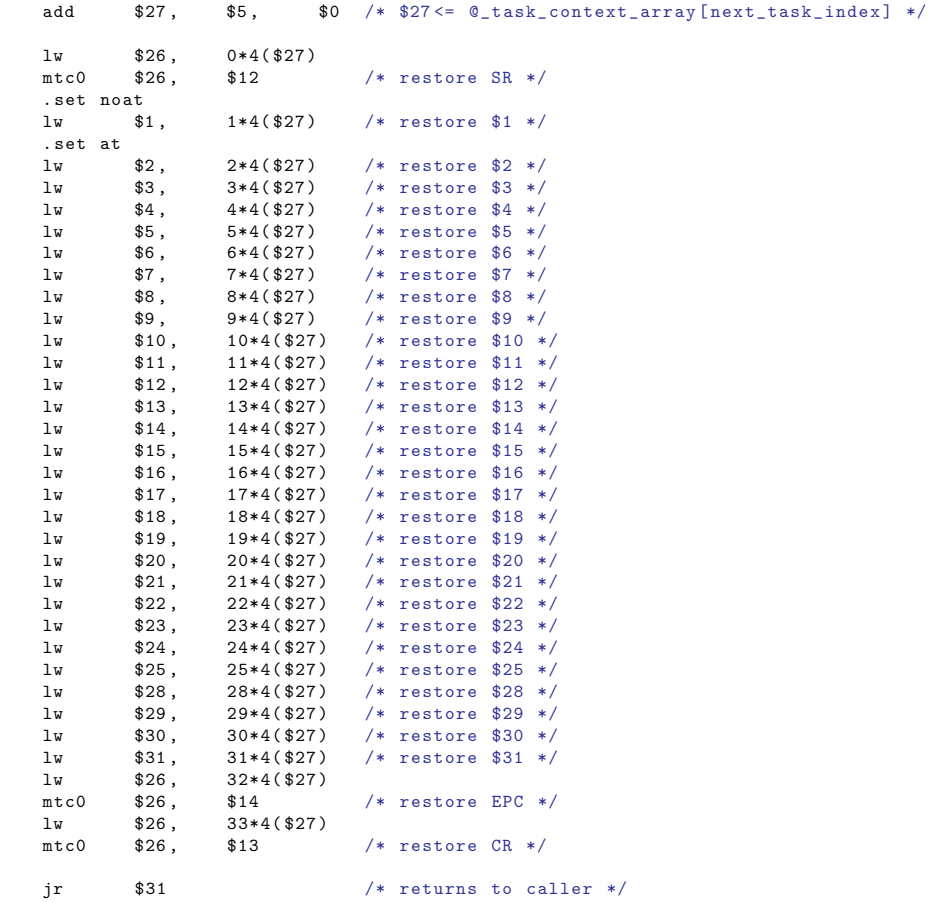

.endfunc .size \_task\_switch , .-\_task\_switch

/\* restore next task context \*/

mfc0 \$26, \$14<br>sw \$26, 32\*4

 $$26$ ,<br> $$26$ .

sw  $$28$ ,  $28*4(327)$  /\* ctx [28]  $\leq$  \$28 \*/ sw  $$29, 29*4 ($27)$  /\*  $\text{ctx} [29] \le $29*/$ sw \$30 , 30\*4(\$27) /\* ctx [30] <= \$30 \*/ sw  $$31, 31*4 ($27)$  /\*  $\text{ctx} [31] \le $31*/$ 

sw  $$26$ ,  $32*4($27)$  /\*  $\text{ctx} [32] \le \text{EPC} */$ <br>mfc0  $$26$ ,  $$13$ 

sw  $$26, 33*4 ($27)$  /\*  $ctx [33] \leq CR * /$ 

```
1.2 drivers.h
```
/\* \* Drivers for the following SoCLib hardware components : \*  $*$  - mips 32 \* - vci\_multi\_tty \* - vci\_multi\_timer \* - vci\_multi\_dma \* - vci\_multi\_icu  $* -$  vci  $gcd$ \* - vci\_frame\_buffer \* - vci\_block\_device  $\star$ / #ifndef \_DRIVERS\_H\_ #define DRIVERS H /\* \* For retrieving ldscript symbols corresponding to base addresses of \* peripheral devices . \*/ typedef struct \_\_ldscript\_symbol\_s \_\_ldscript\_symbol\_t; extern \_\_ldscript\_symbol\_t seg\_icu\_base; extern \_\_ldscript\_symbol\_t seg\_timer\_base; extern \_\_ldscript\_symbol\_t seg\_tty\_base; extern \_\_ldscript\_symbol\_t seg\_gcd\_base; extern \_\_ldscript\_symbol\_t seg\_dma\_base; extern \_\_ldscript\_symbol\_t seg\_fb\_base; extern \_\_ldscript\_symbol\_t seg\_ioc\_base; /\* \* Global variables for interaction with ISR \*/ extern volatile unsigned int \_dma\_status[]; extern volatile unsigned char \_dma\_busy[]; extern volatile unsigned char \_ioc\_status; extern volatile unsigned char \_ioc\_done; extern volatile unsigned int \_ioc\_lock; extern volatile unsigned char \_tty\_get\_buf[]; extern volatile unsigned char \_tty\_get\_full[]; /\* \* Prototypes of the hardware drivers functions . \*/ unsigned int \_procid(); unsigned int proctime(); unsigned int \_timer\_write(unsigned int register\_index , unsigned int value); unsigned int \_timer\_read(unsigned int register\_index , unsigned int \* buffer); unsigned int \_tty\_write(const char \* buffer , unsigned int length); unsigned int \_tty\_read(char \* buffer , unsigned int length); unsigned int \_tty\_read\_irq(char \* buffer , unsigned int length); unsigned int \_ioc\_write(unsigned int lba, const void \* buffer, unsigned int count); unsigned int \_ioc\_read(unsigned int lba, void \* buffer, unsigned int count);

unsigned int \_ioc\_completed();

unsigned int \_icu\_write(unsigned int register\_index , unsigned int value); unsigned int \_icu\_read(unsigned int register\_index , unsigned int \*buffer);

unsigned int \_gcd\_write(unsigned int register\_index , unsigned int value); unsigned int \_gcd\_read(unsigned int register\_index , unsigned int \*buffer);

unsigned int fb sync write(unsigned int offset, const void \* buffer, unsigned int length); unsigned int fb sync read(unsigned int offset, const void \* buffer, unsigned int length); unsigned int  $f$ b write(unsigned int offset, const void  $*$  buffer, unsigned int length); unsigned int \_fb\_read(unsigned int offset , const void \* buffer , unsigned int length); unsigned int \_fb\_completed();

#endif

1.3 drivers.c

# /\* \* The following global parameters must be defined in a config .h file : \* \* - NB\_PROCS : number of processors in the platform \* - NB\_MAXTASKS : max number of tasks per processor \* - NO\_HARD\_CC : No hardware cache coherence \* \* The following base addresses must be defined in the ldscript file : \* \* - seg\_icu\_base \* - seg\_timer\_base \* - seg\_tty\_base \* - seg\_gcd\_base \* - seg\_dma\_base \* - seg\_fb\_base  $* -$  seg\_ioc\_base \*/ #include <config.h> #include <drivers.h> #include <common.h> #include <hwr mapping.h> #include <ctx\_handler.h> /\* Here, we perform some static parameters checking  $*/$ #if !defined(NB\_PROCS) # error You must define NB\_PROCS in 'config.h' file! #endif #if NB PROCS  $> 8$ # error GIET currently supports a maximum of 8 processors #endif #if !defined(NB\_MAXTASKS) # error You must define NB MAXTASKS in 'config.h' file! #endif #if NB MAXTASKS > 4 # error GIET currently supports a maximum of 4 tasks/processor #endif #if !defined(NO\_HARD\_CC) # error You must define NO\_HARD\_CC in 'config.h' file! #endif

```
/*
 * Global ( uncachable ) variables for interaction with ISR
 *
 * _ioc_lock variable must be integer because 'll/sc ' locking mechanism works
 * on integer only .
 */
#define in unckdata __attribute ((section (".unckdata")))
in unckdata volatile unsigned int dma status [NB_PROCS];
in unckdata volatile unsigned char dma busy[NB_PROCS] = {
    [0 \dots NB PROCS - 1] = 0
};
in_unckdata volatile unsigned char _ioc_status;
in_unckdata volatile unsigned char _ioc_done = 0;
in unckdata volatile unsigned int \iotaioc lock = 0;
in_unckdata volatile unsigned char _tty_get_buf[NB_PROCS * NB_MAXTASKS];
in_unckdata volatile unsigned char _tty_get_full[NB_PROCS * NB_MAXTASKS] = {
    [0 \ldots NB_PROCS * NB_MAXTASKS - 1] = 0
};
/* *************
 * Mips32 driver
 * *************
 */
/*
 * _procid ()
 *
 * Access CP0 and returns current processor 's identifier .
 */
unsigned int _procid()
{
    unsigned int ret;
    asm volatile("mfc0_0\%0, \mu $15, \mu 1" : "=r"(ret));
    return (ret & 0x3FF);
}
/*
 * _proctime ()
 *
 * Access CP0 and returns current processor 's elapsed clock cycles ( since
 * boot-up).
 */
unsigned int _proctime()
{
    unsigned int ret;
    asm volatile("mfc0.%0.49" : "=r"(ret));return ret;
}
/* ********************
 * VciMultiTimer driver
 * ********************
 *
 * - The total number of timers is equal to NB_PROCS . There is one timer per
 * processor .
 * - These two functions give access in read / write mode any internal
 * configuration register with ' register_index ' of the timer associated to
 * the running processor .
 */
```

```
/*
 * _timer_write ()
 *
 * Write a 32- bit word in a memory mapped register of a timer device . The base
 * address is deduced by the proc_id .
 * - Returns 0 if success , > 0 if error .
 */
unsigned int timer write(unsigned int register index, unsigned int value)
{
    volatile unsigned int * timer_address;
    unsigned int proc_id;
    /* parameters checking */
    if (register_index >= TIMER_SPAN)
        return 1;
    proc_id = procid();
    timer_address = (unsigned int *) &seg_timer_base + (proc_id * TIMER_SPAN);
    timer_address[register_index] = value; /* write word */
    return 0;
}
/*
 * _timer_read ()
 *
 * Read a 32- bit word in a memory mapped register of a timer device . The base
 * address is deduced by the proc_id .
 * - Returns 0 if success , > 0 if error .
 */
unsigned int _timer_read(unsigned int register_index , unsigned int * buffer)
{
    volatile unsigned int * timer_address;
    unsigned int proc_id;
    /* parameters checking */
    if (register_index >= TIMER_SPAN)
        return 1;
    proc_id = <sub>-</sub>procid();timer_address = (unsigned int *) &seg_timer_base + (proc_id * TIMER_SPAN);
    *buffer = timer_address[register_index]; /* read word */
    return 0;
}
/ +
 * ******************
 * VciMultiTty driver
 * ******************
 *
 * - The max number of TTYs is equal to NB_PROCS * NB_MAXTASKS .
 * (one private TTY per task ).
 * - For each task , the tty_id is stored in the context of the task ( slot 34),
 * and can be explicitely defined by the system designer in the boot code ,
    using the _tty_config () function. The actual stored value is (ty_id + 0x80000000)A 0 value means that the default tty id must be used. It is computed as :
 * tty_id = proc_id * NB_MAXTASKS + task_id .
 *
 * Finally , the TTY address is always computed as : seg_tty_base + tty_id * TTY_SPAN
 */
```

```
/*
 * _tty_config ()
 *
 * Initialize the tty_index associated to the task identified by ( proc_id , task_id ).
 * It returns 1 in case of success and 0 in case of error .
 */
unsigned int _tty_config(unsigned int tty_id, unsigned int proc_id, unsigned int task_id)
\mathcal{L}if (taskid) = NR MAXTASKS)
        return 0;
    if (proc_id \geq NB_PROCS)
       return 0;
    \text{task\_context\_array}[(proc_id * NB_MAXTASKS + task_id) * 64 + 34] = tty_id + 0x80000000;
    return 1;
}
/*
* _tty_write ()
 *
 * Write one or several characters directly from a fixed - length user buffer to
 * the TTY_WRITE register of the TTY controler .
 *
 * It doesn 't use the TTY_PUT_IRQ interrupt and the associated kernel buffer .
 * This is a non blocking call : it tests the TTY_STATUS register .
 * As soon as the TTY_STATUS [ WRITE ] bit is set , the transfer stops and the
 * function returns the number of characters that have been actually written .
 */
unsigned int _tty_write(const char * buffer , unsigned int length)
{
    volatile unsigned int * tty address;
    unsigned int proc_id;
    unsigned int task_id;
    unsigned int tty_id;
    unsigned int nwritten;
    proc_id = <i>procid()</i>;task_id = _current_task_array[proc_id];
    \text{try_id} = _task_context_array[(proc_id * NB_MAXTASKS + task_id) * 64 + 34];
    if (tty_id == 0)tty_id = proc_id * NB_MAXTASKS + task_id;
    else
        tty_id = tty_id - 0x80000000;tty_address = (unsigned int *) &seg_tty_base + tty_id*TTY_SPAN;
    for (nwritten = 0; nwritten < length; nwritten ++)
    {
        /* check tty 's status */
        if ((\text{try}_address[TTY_STATUS] & 0x2) == 0x2)break;
        else
            /* write character */
            tty_address[TTY_WRITE] = (unsigned int) buffer[nwritten];
    }
    return nwritten;
}
/*
 * _tty_read_irq ()
 *
```

```
* This non - blocking function uses the TTY_GET_IRQ interrupt and the associated
 * kernel buffer , that has been written by the ISR.
 *
 * It fetches one single character from the _tty_get_buf [ tty_index ] kernel
 * buffer , writes this character to the user buffer , and resets the
 * _tty_get_full [ tty_index ] buffer .
 *
 * - Returns 0 if the kernel buffer is empty , 1 if the buffer is full .
 */
unsigned int tty read irq(char * buffer, unsigned int length)
{
    unsigned int proc_id;
    unsigned int task_id;
    unsigned int tty_id;
    proc_id = procid();task id = current task array[proc_id];
    \text{tty_id} = \text{task\_context\_array} ((proc_id * NB_MAXTASKS + task_id) * 64 + 34];
    if (tty id == 0)tty_id = proc_id * NB_MAXTASKS + task_id;
    else
        tty_id = tty_id - 0x80000000;if (\text{trygetfull}[ttv_id] == 0)return 0;
    *buffer = _ttty_get_buf[tty_id];_ttty_get_full[tty_id] = 0;return 1;
}
/*
 * _tty_read ()
 *
* This function fetches one character directly from the TTY_READ register of
 * the TTY controler controler , and writes this character to the user buffer .
 *
 * It doesn 't use the TTY_GET_IRQ interrupt and the associated kernel buffer .
 * This is a non - blocking call : it tests the TTY_STATUS register .
 *
 * - Returns 0 if the register is empty , 1 if the register is full .
 */
unsigned int _tty_read(char * buffer , unsigned int length)
{
    volatile unsigned int * tty address:
    unsigned int proc_id;
    unsigned int task_id;
    unsigned int tty_id;
    proc_id = procid();
   task_id = _current_task_array[proc_id];
    tty_id = _task_context_array[(proc_id * NB\_MAXTASKS + task_id) * 64 + 34];
   if (tty_id == 0)tty_id = proc_id * NB_MAXTASKS + task_id;
    else
        try_id = try_id - 0x80000000;tty_address = (unsigned int *) &seg_tty_base + tty_id * TTY_SPAN;
    if ((tty_address[TTY_STATUS] & 0x1) != 0x1)
        return 0;
```

```
*buffer = (char) tty_address[TTY_READ];
    return 1;
}
/*
 * ******************
 * VciMultiIcu driver
 * ******************
 *
 * The total number of ICUs is equal to NB_PROCS . There is one ICU per
 * processor .
 */
/*
* _icu_write ()
 *
 * Write a 32- bit word in a memory mapped register of the ICU device . The
 * base address is deduced by the proc_id .
 * - Returns 0 if success. > 0 if error.
 \ddot{r}unsigned int _icu_write(unsigned int register_index , unsigned int value)
{
    volatile unsigned int * icu_address;
    unsigned int proc_id;
    /* parameters checking */
    if (register_index >= ICU_END)
        return 1;
    proc_id = prod(c);
    icu\_address = (unsigned int *) kseg\_icu\_base + (proc_id * ICU_SPAN);
    icu\_address[register\_index] = value; /* write word */
    return 0;
}
/*
 * icu read ()
 *
 * Read a 32- bit word in a memory mapped register of the ICU device . The
 * ICU base address is deduced by the proc_id .
 * - Returns 0 if success , > 0 if error .
 */
unsigned int _icu_read(unsigned int register_index , unsigned int *buffer)
\mathcal{L}volatile unsigned int * icu address:
    unsigned int proc_id;
    /* parameters checking */
    if (register_index >= ICU_END)
       return 1;
    proc_id = procid();
    icu address = (unsigned int *) &seg_icu_base + (proc_id * ICU_SPAN);
    *buffer = icu_address[register_index]; /* read word */
    return 0;
}
/*
 * *************
 * VciGcd driver
 * *************
 */
```

```
/*
 * _gcd_write ()
 *
* Write a 32- bit word in a memory mapped register of the GCD coprocessor .
* - Returns 0 if success , > 0 if error .
 */
unsigned int _gcd_write(unsigned int register_index , unsigned int value)
    volatile unsigned int * gcd address;
    /* parameters checking */
   if (reprister\_index \ge 0GCD END)
       return 1;
    gcd_address = (unsigned int *) &seg_gcd_base;
   gcd_address[register_index] = value; /* write word */
   return 0;
/4* _gcd_read ()
 *
* Read a 32- bit word in a memory mapped register of the GCD coprocessor .
* - Returns 0 if success , > 0 if error .
\rightarrow /
unsigned int _gcd_read(unsigned int register_index , unsigned int * buffer)
   volatile unsigned int * gcd_address;
   /* parameters checking */
   if (register_index >= GCD_END)
       return 1;
   gcd_address = (unsigned int *) &seg_gcd_base;
   *buffer = gcd_address[register_index]; /* read word */
   return 0;
/*
* *********************
* VciBlockDevice driver
* *********************
 *
* The three functions below use the three variables _ioc_lock _ioc_done , and
* _ioc_status for synchronsation .
* - As the IOC component can be used by several programs running in parallel ,
* the _ioc_lock variable guaranties exclusive access to the device . The
* _ioc_read () and _ioc_write () functions use atomic LL/SC to get the lock .
* and set _ioc_lock to a non zero value. The _ioc_write () and _ioc_read ()
 * functions are blocking , polling the _ioc_lock variable until the device is
 * available .
* - When the tranfer is completed , the ISR routine activated by the IOC IRQ
* set the _ioc_done variable to a non - zero value . Possible address errors
* detected by the IOC peripheral are reported by the ISR in the _ioc_status
 * variable .
* The _ioc_completed () function is polling the _ioc_done variable , waiting for
* tranfer conpletion . When the completion is signaled , the _ioc_completed ()
* function reset the _ioc_done variable to zero , and releases the _ioc_lock
* variable .
 *
* In a multi - processing environment , this polling policy should be replaced by
* a descheduling policy for the requesting process .
*/
```
{

}

{

```
/*
 * _ioc_get_lock ()
  *
  * This blocking helper is used by '_ioc_read ()' and '_ioc_write ()' functions
 * to get _ioc_lock using atomic LL/SC.
 */
static inline void ioc get lock()
{
     register unsigned int delay = ( proctime() & 0xF) << 4;
     register unsigned int * plock = (unsigned int *) & ioc_lock;
     asm volatile (
                "_ioc_llsc:␣␣␣␣␣␣␣␣␣␣␣␣␣\n"
                "ll<sub>uuu</sub>$2, 
<sub>uuu</sub>0(%0) 
<sub>uuuu</sub>\n" /* $2 <= _ioc_lock current value */
                "bnez \frac{32}{10}, \frac{10}{2} , \frac{10}{2} is \frac{10}{2} already taken */
                "li<sub>\lim_{x\to\infty}</sub>$3, \lim_{x\to\infty} 1, \lim_{x\to\infty} || \ln || \ln || /* $3 <= argument for sc */
                 "sc<sub>\lim_{x \to \infty}</sub>$3, \lim_{x \to \infty} 0(%0) \lim_{x \to \infty} |n| /* try to set _ioc_lock */
                "bnez ␣$3 ,␣␣␣␣ _ioc_ok ␣␣␣␣\n" /* exit if atomic */
                "_ioc_delay:␣␣␣␣␣␣␣␣␣␣␣␣\n"
                "move<sub>1</sub>$4,\frac{1}{2},\frac{1}{2},\frac{1}{2},\frac{1}{2},\frac{1}{2}, \frac{1}{2}, \frac{1}{2}, \frac{1}{2}, \frac{1}{2}, \frac{1}{2}, \frac{1}{2}, \frac{1}{2}, \frac{1}{2}, \frac{1}{2}, \frac{1}{2}, \frac{1}{2}, \frac{1}{2}, \frac{1}{2}, \frac{1}{2}, \frac{1"_ioc_loop:\sum_{i=1}^{\infty}"addi \frac{1}{4}, \frac{1}{4}, \frac{1}{4}, \frac{1}{4}, \frac{1}{4}, \frac{1}{4}, \frac{1}{4}, \frac{1}{4}, \frac{1}{4}, \frac{1}{4}, \frac{1}{4}, \frac{1}{4}, \frac{1}{4}, \frac{1}{4}, \frac{1}{4}, \frac{1}{4}, \frac{1}{4}, \frac{1}{4}, \frac{1}{4}, \frac{1}{"bnez\frac{1}{2}$4,\frac{1}{\sqrt{2}} ioc_loop\frac{1}{\sqrt{n}}" /* test end delay */
                "juuuuuuuuuuu_ioc_llscuu\n" /* retry */
                "_ioc_ok:␣␣␣␣␣␣␣␣␣␣␣␣␣␣␣\n"
                 :
                :"r"(plock), "r"(delay)
                :"$2", "$3", "$4");
}
/*
 * _ioc_write ()
  *
 * Transfer data from a memory buffer to a file on the block_device . The source
 * memory buffer must be in user address space .
 * - lba : first block index on the disk .
 * - buffer : base address of the memory buffer .
 * - count : number of blocks to be transfered .
  *
 * - Returns 0 if success , > 0 if error .
  */
unsigned int _ioc_write(unsigned int lba , const void * buffer , unsigned int count)
\mathcal{L}volatile unsigned int * ioc address:
     ioc_address = (unsigned int *) &seg_ioc_base;
     /* parameters checking */
     /* buffer must be in user space */
     unsigned int block_size = ioc_address[BLOCK_DEVICE_BLOCK_SIZE];
     if ((unsigned int) buffer >= 0x800000000)|| ((( unsigned int) buffer + block_size * count) >= 0x80000000))
          return 1;
     /* get the lock on ioc device */
     ioc_get_lock();
     /* block_device configuration for the write transfer */
     ioc_address[BLOCK_DEVICE_BUFFER] = (unsigned int) buffer;
     ioc_address[BLOCK_DEVICE_COUNT] = count;
     ioc_address[BLOCK_DEVICE_LBA] = lba;
```

```
ioc_address[BLOCK_DEVICE_IRQ_ENABLE] = 1;
    ioc_address[BLOCK_DEVICE_OP] = BLOCK_DEVICE_WRITE;
    return 0;
}
/*
 * _ioc_read ()
 *
 * Transfer data from a file on the block device to a memory buffer . The destination
* memory buffer must be in user address space .
 * - \overline{\ } : first block index on the disk.
 * - buffer : base address of the memory buffer .
 * - count : number of blocks to be transfered .
 *
 * - Returns 0 if success , > 0 if error .
 *
 * Note: all cache lines corresponding to the the target buffer are invalidated
 * for cache coherence .
 */
unsigned int _ioc_read(unsigned int lba, void * buffer, unsigned int count)
{
    volatile unsigned int * ioc_address;
    ioc_address = (unsigned int *) kseg_ioc_base;
    /* parameters checking */
    /* buffer must be in user space */
    unsigned int block size = ioc address [BLOCK_DEVICE_BLOCK_SIZE];
    if ((unsigned int) buffer >= 0x800000000)| (( ((unsigned int) buffer + block_size * count) >= 0x80000000())
        return 1;
    /* get the lock on ioc device */
    _ioc_get_lock();
    /* invalidation of data cache */
    if (NO_HARD_CC) _dcache_buf_invalidate(buffer , block_size * count);
    /* block_device configuration for the read transfer */
    ioc_address[BLOCK_DEVICE_BUFFER] = (unsigned int) buffer;
    ioc_address[BLOCK_DEVICE_COUNT] = count;
    ioc_address[BLOCK_DEVICE_LBA] = lba;
    ioc_address[BLOCK_DEVICE_IRQ_ENABLE] = 1;
    ioc_address[BLOCK_DEVICE_OP] = BLOCK_DEVICE_READ;
    return 0;
}
/*
 * _ioc_completed ()
 *
 * This function checks completion of an I/O transfer and reports errors . As it
 * is a blocking call , the processor is stalled until the next interrupt .
 *
 * - Returns 0 if success , > 0 if error .
 */
unsigned int _ioc_completed()
{
    unsigned int ret;
    /* busy waiting */
```

```
while (\text{loc done} == 0)
        asm volatile("nop");
    /* test IOC status */
    if (( ioc_status != BLOCK_DEVICE_READ_SUCCESS)
            && (_ioc_status != BLOCK_DEVICE_WRITE_SUCCESS))
        ret = 1; /* error */else<br>ret = 0:
                       \frac{1}{x} success \frac{x}{x}/* reset synchronization variables */
    ioc done = 0:
    ioc lock = 0;
    return ret;
}
/*
 * *********************
* VciFrameBuffer driver
 * *********************
 *
 * The ' _fb_sync_write ' and ' _fb_sync_read ' functions use a memcpy strategy to
 * implement the transfer between a data buffer ( user space ) and the frame
 * buffer ( kernel space ). They are blocking until completion of the transfer .
 \sim* The '_fb_write ()', '_fb_read ()' and ' _fb_completed ()' functions use the DMA
 * coprocessor to transfer data between the user buffer and the frame buffer .
 *
 * Quite similarly to the block device , these three functions use a polling
 * policy to test the global variables _dma_busy [i] and detect the transfer
 * completion . As each processor has its private DMA , there is up to NB_PROCS
 * _dma_busy locks , that are indexed by the proc_id .
 * A _dma_busy variable is reset by the ISR associated to the DMA device IRQ.
 */
/*
 * _fb_sync_write ()
 *
* Transfer data from an memory buffer to the frame_buffer device with a
* memcpy . The source memory buffer must be in user address space .
 * - offset : offset (in bytes) in the frame buffer.
 * - buffer : base address of the memory buffer .
 * - length : number of bytes to be transfered .
 *
* - Returns 0 if success , > 0 if error .
 */
unsigned int _fb_sync_write(unsigned offset , const void * buffer , unsigned int length)
\sqrt{2}volatile unsigned char * fb_address;
    /* parameters checking */
    /* buffer must be in user space */
    if (((unsigned int) buffer > = 0x800000000)
            || (((unsigned int) buffer + length ) >= 0x80000000 ))
        return 1;
    fb_address = (unsigned char *) &seg_fb_base + offset;
    /* buffer copy */
    memcpy((void *) fb_address, (void *) buffer, length);
    return 0;
```

```
}
/*
 * _fb_sync_read ()
 *
* Transfer data from the frame_buffer device to an memory buffer with a
* memcpy . The destination memory buffer must be in user address space .
 * - offset : offset (in bytes) in the frame buffer.
* - buffer : base address of the memory buffer .
 * - length : number of bytes to be transfered .
 *
 * - Returns 0 if success , > 0 if error .
 */
unsigned int _fb_sync_read(unsigned int offset , const void * buffer , unsigned int length)
{
    volatile unsigned char * fb_address;
   /* parameters checking */
    /* buffer must be in user space */
   if ((unsigned int) buffer >= 0x800000000)|| (((unsigned int) buffer + length) >= 0x800000000))
        return 1;
    fb_address = (unsigned char *) &seg_fb_base + offset;
    /* buffer copy */
    memcpy((void *) buffer, (void *) fb_address, length);
    return 0;
}
/*
 * _fb_write ()
 *
* Transfer data from an memory buffer to the frame_buffer device using a DMA.
* The source memory buffer must be in user address space .
* - offset : offset (in bytes) in the frame buffer.
* - buffer : base address of the memory buffer .
* - length : number of bytes to be transfered .
 *
* - Returns 0 if success , > 0 if error .
 */
unsigned int _fb_write(unsigned int offset , const void * buffer , unsigned int length)
{
    volatile unsigned char * fb address:
    volatile unsigned int * dma;
   unsigned int proc_id;
    unsigned int delay;
    unsigned int i;
   /* parameters checking */
    /* buffer must be in user space */
    if (((unsigned int) buffer >= 0x800000000)|| (((unsigned int) buffer + length) >= 0x800000000))
        return 1;
    proc_id = <i>procid()</i>;fb_address = (unsigned char *) &seg_fb_base + offset;
    dma = (unsigned int *) &seg_dma_base + (proc_id * DMA_SPAN);
    /* waiting until DMA device is available */
```

```
while (_dma_busy[proc_id] != 0)
    {
        /* if the lock failed, busy wait with a pseudo random delay between bus
        * accesses */
        delay = (\text{proctime}) & 0xF) << 4;
        for (i = 0; i < delay; i++)asm volatile("nop");
    \overline{1}dma busy [proc_id] = 1;
    /* DMA configuration for write transfer */
    dma DMA IRQ DISABLE] = 0;
    dma[DMA_SRC] = (unsigned int) buffer;
    dma[DMA_DST] = (unsigned int) fb_address;
    dma[DMA_LEN] = (unsigned int) length;
    return 0;
}
/*
* _fb_read ()
 *
* Transfer data from the frame_buffer device to an memory buffer using a DMA.
* The destination memory buffer must be in user address space .
 * - offset : offset (in bytes) in the frame buffer.
 * - buffer : base address of the memory buffer .
 * - length : number of bytes to be transfered .
 *
 * - Returns 0 if success , > 0 if error .
 *
 * Note : all cache lines corresponding to the the target buffer are invalidated
* for cache coherence .
 */
unsigned int _fb_read(unsigned int offset , const void * buffer , unsigned int length)
{
    volatile unsigned char * fb_address;
    volatile unsigned int * dma;
    unsigned int proc_id;
    unsigned int delay;
    unsigned int i;
    /* parameters checking */
    /* buffer must be in user space */
    if ((unsigned int) buffer >= 0x800000000)|| (((unsigned int) buffer + length) >= 0x800000000))
        return 1;
    proc_id = procid();fb_address = (unsigned char *) &seg_fb_base + offset;
    dma = (unsigned int *) &seg_dma_base + (proc_id * DMA_SPAN);
    /* waiting until DMA device is available */
    while (\_dma_busy[proc_id] != 0)
    {
        /* if the lock failed, busy wait with a pseudo random delay between bus
        * accesses */
        delay = ( proctime() & 0xF) << 4;
        for (i = 0; i < delay; i++)asm volatile("nop");
    }
    _dma_busy[proc_id] = 1;
```

```
/* DMA configuration for write transfer */
    dma<sup>[DMA</sup> IRQ DISABLE] = 0;
    dma[DMA_SRC] = (unsigned int) fb_address;
    dma[DMA_DST] = (unsigned int) buffer;
    dma[DMA_LEN] = (unsigned int) length;
    /* invalidation of data cache */
    if (NO_HARD_CC) dcache_buf_invalidate(buffer, length);
    return 0;
}
/*
 * _fb_completed ()
 *
 * This function checks completion of a DMA transfer to or fom the frame buffer .
 *
 * As it is a blocking call , the processor is stalled until the next interrupt .
 *
 * - Returns 0 if success , > 0 if error .
 */
unsigned int _fb_completed()
{
    unsigned int proc_id;
    proc_id = procid();
    while (_dma_busy[proc_id] != 0)
        asm volatile("nop");
    if (_dma_status[proc_id] != 0)
        return 1;
    return 0;
}
```

```
1.4 exc_handler.h
```

```
#ifndef _EXCP_HANDLER_H
#define EXCP HANDLER H
/** Exception Vector Table
( indexed by cause register
)
```
\*\* <sup>16</sup> entries corresponding to <sup>16</sup> causes functions addresses \*/

typedef void (\*\_exc\_func\_t)(void); extern const exc\_func\_t cause\_vector[16];

#endif

```
1.5 exc_handler.c
```
#include <exc\_handler.h> #include <drivers.h> #include <common.h>

/\*\* Prototypes of exception handlers . \*/

```
static void _cause_ukn();
static void _cause_adel();
static void cause ades():
static void cause ibe():
static void cause dbe():
static void _cause_bp();
static void _cause_ri();
static void _cause_cpu();
static void _cause_ovf();
```

```
extern void int handler();
extern void _sys_handler();
```

```
/** Initialize the exception vector according to CR code
 */
const _exc_func_t _cause_vector[16] = {
    &_int_handler , /* 0000
: external interrupt */
    &_cause_ukn , /* 0001
: undefined exception */
    &_cause_ukn , /* 0010
: undefined exception */
    &_cause_ukn , /* 0011
: undefined exception */
    &_cause_adel , /* 0100
: illegal address read exception */
    &_cause_ades , /* 0101
: illegal address write exception */
    &_cause_ibe , /* 0110
: instruction bus error exception */
    &_cause_dbe , /* 0111
: data bus error exception */
    &_sys_handler , /* 1000
: system call */
    &_cause_bp , /* 1001
: breakpoint exception */
    &_ cause_ri,
                 : illegal codop exception */
    &_cause_cpu , /* 1011
: illegal coprocessor access */
    &_cause_ovf , /* 1100
: arithmetic overflow exception */
    &_cause_ukn , /* 1101
: undefined exception */
    &_cause_ukn , /* 1110
: undefined exception */
    &_cause_ukn , /* 1111
: undefined exception */
};
```

```
"\n\n\lambdan\text{Exception} \cup \text{strange} \cup \text{unknown} \cup \text{cause} \setminus n","\n\n\lambdan\text{Exception} \cup \text{ideal} \cup \text{read} \cup \text{address} \cup \text{ln} \"\n\n\lambda\"\n\nException<sub>w</sub>:<sub>w</sub>instwbuswerror
            "\n\n\lambdan\text{Exception} \cup : \text{data} \cup \text{bus} \cup \text{error} \cup \text{true} \setminus \text{n}",
            "\n\nException<sub>u</sub>:<sub>u</sub>breakpoint<sub>uuuuuuuuuuuu</sub>\n",
            "\n\n\lambdan\text{Exception} \cup : \text{respectively}"\n\n\cdot\n\text{tr}:\text{d}_\text{u}:\text{d}_\text{u}:\text{d}_\text"\n\n\lambdan\text{Exception} \cup : \text{arithmetic} \cup \text{overflow} \cup \lambda",
\lambda;
```
static void \_cause(unsigned int msg\_cause) {  $char * but = "0x00000000"$ 

/\* print the human readable cause \*/ putk(exc\_message\_causes[msg\_cause]);

/\* print EPC value \*/ \_putk("\nEPC\_=\_");

unsigned int  $epc = get\_epc()$ ;  $\_itoa\_hex(epc, but + 2);$  $_{}$ putk(buf);

/\* print BAR value \*/ \_putk("\nBAR\_=\_");

unsigned int bar =  $get_bar()$ ; itoa hex(bar, buf + 2); \_putk(buf);

```
/* print CAUSE value */
_putk("\nCAUSE_=_");
```
unsigned int cause =  $get\;{}$  cause(); \_itoa\_hex(cause , buf + 2); \_putk(buf);

#### /\* exit forever \*/  $_$ exit $()$ ;

```
}
```
static void \_cause\_ukn() { \_cause(0); } static void cause adel()  $\{$  cause(1):  $\}$ static void cause ades() {  $cause(2):$  } static void cause ibe()  $\{$  cause(3):  $\}$ static void \_cause\_dbe() { \_cause(4); } static void \_cause\_bp() { \_cause(5); } static void \_cause\_ri() { \_cause(6); } static void \_cause\_cpu() { \_cause(7); } static void cause  $\overline{ovf}()$   $\overline{f}$  cause(8): }

static const char \* exc\_message\_causes[] = {

```
1.6 irq_handler.h
```

```
#ifndef _IRQ_HANDLER_H
#define IRQ HANDLER H
/*
* Interrupt Vector Table ( indexed by interrupt index )
 *
 * 32 entries corresponding to 32 ISR addresses
 */
typedef void (*_isr_func_t)(void);
extern isr func t interrupt vector[32];
/*
* Prototypes of the Interrupt Service Routines ( ISRs ) supported by the GIET .
 * - they must be installed in reset .s
 */
void isr default():
void isr dma():
void _isr_ioc();
void isr timer0():
void isr timer1():
void isr timer2():
void _isr_timer3();
void _isr_tty_get();
void isr_tty_get_task0();
void isr_tty_get_task1();
void _isr_tty_get_task2();
void _isr_tty_get_task3();
void _isr_switch();
#endif
1.7 irq_handler.c
/*
* These routines must be " installed " by the boot code in the interrupt vector
 * ( _interrupt_vector ), depending on the system architecture
 */
#include <config.h>
#include <irq handler.h>
#include <drivers.h>
#include <common.h>
#include <ctx_handler.h>
#include <hwr_mapping.h>
/*
* Initialize the whole interrupt vector with the default ISR
 */
\text{isr\_func_t } interrupt_vector [32] = { [0 ... 31] = &_isr_default };
/*
* _int_demux ()
 *
* This functions uses an external ICU component ( Interrupt Controler Unit )
```

```
* that concentrates up to 32 interrupts lines up to ( NB_PROCS ) IRQ lines that
 * can be connected to any of the ( NB_PROCS ) MIPS32 IRQ inputs .
 *
 * This component returns the highest priority active interrupt index ( smaller
 * indexes have the highest priority ) by reading the ICU_IT_VECTOR register .
 * Any value larger than 31 means "no active interrupt ", and the default ISR
 * (that does nothing) is executed.
 *
 * The interrupt vector (32 ISR addresses array stored at _interrupt_vector
 * address ) is initialised with the default ISR address . The actual ISR
 * addresses are supposed to be written in the interrupt vector array by the
 * boot code .
 \ddot{r}void _int_demux(void)
{
    int interrupt_index;
    isr_func_t_isr:
    /* retrieves the highest priority active interrupt index */
    if (!_icu_read(ICU_IT_VECTOR , (unsigned int *) &interrupt_index))
    {
        /* no interrupt is active */
        if (interrupt_index > 31)
            return;
        /* call the ISR corresponding to this index */
        isr = _interrupt_vector[interrupt_index];
        isr();
    }
}
/*
 * _isr_default ()
 *
 * The default ISR is called when no specific ISR has been installed in the
 * interrupt vector . It simply displays a message on TTY0 .
 */
void _isr_default()
{
    _putk("n\n'1!!\nDefault<sub>U</sub>ISR<sub>U</sub>!!!\n'1"}
/*
 * _isr_dma
 *
 * This ISR acknowledges the interrupt from the dma controller , depending on
 * the proc_id . It reset the global variable _dma_busy [i] for software
 * signaling , after copying the DMA status into the _dma_status [i] variable .
 */
void _isr_dma()
{
    volatile unsigned int* dma_address;
    unsigned int proc_id;
    proc_id = <i>procid()</i>;dma_address = (unsigned int *) &seg_dma_base + (proc_id * DMA_SPAN);
    _dma_status[proc_id] = dma_address[DMA_LEN]; /* save status */
    \_dma\_busy[proc\_id] = 0; / release DMA */<br>dma\_address[DMA RESET] = 0; / reset IRQ */
    dma\_address[DMA\_REST] = 0;}
/*
```

```
* _isr_ioc
 *
 * There is only one IOC controler shared by all tasks . It acknowledge the IRQ
 * using the ioc base address , save the status , and set the _ioc_done variable
 * to signal completion .
 */
void _isr_ioc()
\mathcal{L}volatile unsigned int * ioc_address;
    ioc_address = (unsigned int *) &seg_ioc_base;
    \_ioc\_status = ioc\_address[<br><math>\_ioc\_OR = 1;<br>/* signals completion */
                                                       /* signals completion */
}
/*
* _isr_timer
 *
* This ISR handles up to 8 IRQs generated by 8 independant timers , and
 * connected to 8 different processors . The behaviour depends on the processor
 * id: It acknowledges the IRQ on TIMER [id] and displays a message on TTY[id]
 */
void _isr_timer()
{
    volatile unsigned int * timer_address;
    unsigned int proc_id;
    proc_id = <i>procid()</i>;timer_address = (unsigned int*)& seg_timer_base + (proc_id * TIMER_SPAN);
    timer_address[TIMER_RESETIRQ] = 0; /* reset IRQ */
    _ _putk("\n\n!!!_Interrupt<sub>u</sub>timer<sub>u</sub>received<sub>u</sub>at<sub>u</sub>cycle:_");
    char buf[] = "int date = (int) proctime():
    itoa dec(date, buf);
    _putk(buf);
    _\text{putk}("\n\n");
}
/*
 * _1isr_tty_get_task* (* = 0,1,2,3)
 *
* A single processor can run up to 4 tasks in pseudo - parallelismr , and each
 * task has is own private terminal .
 *
 * These 4 ISRs handle up to 4 IRQs associate to 4 independant terminals
 * connected to a single processor .
 *
 * It acknowledge the IRQ using the terminal basee address depending on both
 * the proc_id and the task_id (0,1,2,3).
 *
 * There is one communication buffer _tty_get_buf [ tty_id ] per terminal .
 * protected by a set/ reset variable _tty_get_full [ tty_id ].
 *
 * The _tty_get_full [ tty_id ] synchronisation variable is set by the ISR , and
 * reset by the OS.
 *
 * To access these buffers , the terminal index is computed as
```

```
* tty_id = proc_id * ntasks + task_id
 * A character is lost if the buffer is full when the ISR is executed .
 */
void _isr_tty_get_indexed(unsigned int task_id)
{
    volatile unsigned int * tty_address;
    unsigned int proc_id;
    proc_id = prod(c):
    tty address = (unsigned int*)&seg_tty_base
        + (proc_id * NB_MAXTASKS * TTY_SPAN)
        + (task_id * TTY_SPAN);
    unsigned int try_id = <i>procid()</i> * NB_MAXTASKS + task_id;/* save character and reset IRQ */
    _tty_get_buf[tty_id] = (unsigned char)tty_address[TTY_READ];
    /* signals character available */
    _ttty_get_full[tty_id] = 1;}
void _isr_tty_get()
{
    _isr_tty_get_indexed(0);
}
void _isr_tty_get_task0()
{
    _isr_tty_get_indexed(0);
}
void _isr_tty_get_task1()
{
    _isr_tty_get_indexed(1);
}
void _isr_tty_get_task2()
{
    _isr_tty_get_indexed(2);
}
void _isr_tty_get_task3()
{
    _isr_tty_get_indexed(3);
}
/*
 * _isr_switch
 *
 * This ISR is in charge of context switch . It handles up to 4 IRQs ,
 * corresponding to 4 different processors . If the processor uses several
 * timers , the context switch is driven by the IRQ associated to timer0 . It
 * acknowledges the IRQ on TIMER [proc_id] and calls the _ctx_switch () function.
 */
void isr_switch()
{
    volatile unsigned int *timer_address;
    unsigned int proc_id;
    proc_id = <i>procid()</i>;timer address = (unsigned int *) &seg timer base + (proc_id * TIMER_SPAN);
    timer_address[TIMER_RESETIRQ] = 0; /* reset IRQ */
    ctx_switch();
}
```

```
1.8 sys_handler.h
```
#ifndef \_SYS\_HANDLER\_H #define \_SYS\_HANDLER\_H

/\*

\* Syscall Vector Table ( indexed by syscall index )

\* \* 32 entries corresponding to 32 syscall handler addresses .

\* \* No declaration of a special type for function pointer here , because syscall \* handlers have each different prototypes . \*/

extern const void \* syscall vector[32];

#endif

1.9 sys\_handler.c

#include <sys\_handler.h> #include <drivers.h> #include <ctx\_handler.h> #include <common.h> #include <config.h>

```
/*
* Local syscall handlers prototypes
*/
```
static void \_sys\_ukn(); static unsigned int \_procnumber();

```
/*
```
\* Initialize the syscall vector with syscall handlers \*/

const void \* \_syscall\_vector  $[32] = \{$  & \_procid,  $\frac{1}{2}$  /\* 0x00 \*/  $/*$  0x00 \*/<br>/\* 0x01 \*/  $\text{L}$  proctime,  $\frac{1}{2}$  /\* 0x01 \*/<br>  $\text{L}$  tty\_write,  $\frac{1}{2}$  /\* 0x02 \*/  $&$ \_tty\_write,  $&$  /\* 0x02 \*/<br>  $&$  tty read.  $&$  /\* 0x03 \*/  $&$ \_tty\_read,  $/ * 0x03 * /$ <br> $&$ \_timer\_write,  $/ * 0x04 * /$  $\texttt{\&\_timer\_write,} \quad \texttt{\quad} /* \quad 0 \times 04 \quad */\ \texttt{\&} \quad \texttt{timer read.} \quad \texttt{\quad} /* \quad 0 \times 05 \quad */\ \texttt{\quad}$  $\text{\&{}$ -timer-read,  $\text{\&{} } \times 0 \times 05 \ * \text{\&}$ <br>  $\text{\&{} } \times 0 \times 06 \ * \text{\&}$  $\text{kgcd\_write}$ ,  $\frac{\text{kgcd\_write}}{\text{kgcd\_read}}$ ,  $\frac{\text{kgcd\_write}}{\text{kg0}}$  $\text{kgcd\_read}$ ,  $\frac{\text{kgcd\_read}}{\text{kg}}$ ,  $\frac{\text{kgcd\_read}}{\text{kg}}$ ,  $\frac{\text{kgod\_read}}{\text{kg}}$  $&$ \_sys\_ukn,  $k$ \_sys\_ukn,  $/ * 0x09 * /$ <br> $k$ \_tty\_read\_irq,  $/ * 0x0A * /$  $&$ \_tty\_read\_irq,  $\frac{k \text{sys\_ukn}}{k \text{ sys\_ukn}}$ ,  $\frac{1}{k}$  0x0B \*/  $\frac{k \text{sys\_ukn}}{k \text{ ctx switch.}}$  /\* 0x0C \*/  $k_{\texttt{1}}$ ctx $_{\texttt{2}}$ switch ,<br> $k_{\texttt{2}}$ exit , % 0x0E \*/<br>/\* 0x0F \*/  $\text{\&}$  \_procnumber,  $\text{\&}$  /\* 0x0F \*/<br>  $\text{\&}$ \_fb\_sync\_write, /\* 0x10 \*/  $&L$ fb\_sync\_write,  $/*$  0x10  $*/$ <br> $&L$ fb\_sync\_read,  $/*$  0x11  $*/$  $k_f b_s y n c_f$  and ,  $k_f$  0 x 11  $*/k_f$ <br> $k_f$  12  $*/k_f$  $k_f b_w$ rite,<br> $k_f b_r$ ead,  $/*$  0x13 \*/<br>/\* 0x14 \*/  $k_f$   $\frac{1}{k}$   $\frac{1}{k}$   $\frac{1}{k}$   $\frac{1}{k}$   $\frac{1}{k}$   $\frac{1}{k}$   $\frac{k}{k}$   $\frac{1}{k}$   $\frac{k}{k}$   $\frac{k}{k}$  $\frac{k}{\pi}$  ioc\_write,  $\frac{k}{\pi}$  /\* 0x15 \*/<br> $\frac{k}{\pi}$  ioc\_read. /\* 0x16 \*/  $&\_ioc\_read$ ,  $/* 0x16 */$ <br> $&\_ioc\_completed$ ,  $/* 0x17 */$  $& \texttt{ioc\_completed}$ , /\* 0 x 17 \*/<br>  $& \texttt{barrier\_init}$ , /\* 0 x 18 \*/  $\&$ \_barrier\_init,  $/* 0x18 */$ <br> $\&$ \_barrier\_wait,  $/* 0x19 */$ &\_barrier\_wait ,<br>&\_sys\_ukn ,  $/*$  0x1A  $*/$ 

```
\frac{k \text{sys\_ukn}}{k \text{ sys\_ukn}}, \frac{1}{k} \frac{0 \times 1B}{0 \times 1C} */
k<sub>-</sub>sys<sub>-</sub>ukn, /* 0x1C */<br>
k sys ukn. /* 0x1D */k<sub>-</sub>sys<sub>-</sub>ukn, /* 0x1D */<br>
k sys ukn. /* 0x1E */
\& _ sys_ukn, \frac{1}{2} /* 0x1E */<br>
\& sys_ukn, \frac{1}{2} /* 0x1F */
&_sys_ukn,
```
static void sys ukn()

};

{

/\* print the human readable cause \*/ \_putk("\n\n!!!␣ Undefined ␣ System ␣ Call ␣ !!!\n");

/\* print EPC value \*/  $_{\text{putk}}$  ("\nEPC<sub> $_{\text{left}}$ </sub>");

 $char * but = "0x00000000";$ unsigned int  $epc = get\_epc()$ ;  $\_itoa\_hex(epc, but + 2);$  $_{\text{putk}}$ (buf);

```
/* exit forever */
_exit();
```
}

static unsigned int \_procnumber() {

```
return NB_PROCS;
```

```
1.10 ctx_handler.h
#ifndef _TASK_H
#define TASK H
/*
* Current running task index
* and task context array are
 * used by the TTY driver .
 */
extern unsigned char _current_task_array[];
extern unsigned int task context array [];
/*
* Prototype of the context switch function
 */
void _ctx_switch();
#endif
1.11 ctx_handler.c
#include <config.h>
#include <ctx_handler.h>
#include <drivers.h>
/* Size (in words) of a task context */#define TASK_CTXT_SIZE 64
/*
* Table of ( NB_PROCS * NB_MAXTASKS ) task context .
 */
unsigned int _task_context_array[NB_PROCS * NB_MAXTASKS * TASK CTXT SIZE]:
/*
* Current running task index on each processor .
 */
unsigned char _current_task_array[NB_PROCS] = \{ [O ... NB_PROCS - 1] = 0 };
/*
* Number of tasks on each processor .
 */
unsigned char _task_number_array[NB_PROCS] = { [0 \dots NB_PROCS - 1] = 1 };
/*
 * _ctx_switch ()
 *
* This function performs a context switch between the current running task and
 * another task .
 * It can be used in a multi - processor architecture , with the assumption that
 * the tasks are statically allocated to processors .
 * The max number of processors is ( NB_PROCS ), and the max number of tasks is
 * ( NB_MAXTASKS ).
 * The scheduling policy is round - robin : for each processor , the task index is
 * incremented , modulo the number of tasks allocated to the processor .
 *
 * The function has no argument , and no return value .
 *
* It uses three global variables :
 * - _current_task_array : an array of ( NB_PROCS ) task index :
 * index of the task actually running on each processor
                                                                                                     * - _task_number_array : an array of ( NB_PROCS ) numbers :
                                                                                                     * the number of tasks allocated to each processor
                                                                                                     * - _task_context_array : an array of ( NB_PROCS * NB_MAXTASKS ) task contexts :
                                                                                                     * at most 8 processors / each processor can run up to 4 tasks
                                                                                                      *
                                                                                                     * Caution : This function is intended to be used with periodic interrupts . It
                                                                                                     * can be directly called by the OS , but interrupts must be disabled before
                                                                                                     * calling .
                                                                                                     */
                                                                                                    extern void task switch(unsigned int *, unsigned int *);
                                                                                                    void _ctx_switch()
                                                                                                    {
                                                                                                        unsigned char curr_task_index;
                                                                                                        unsigned char next_task_index;
                                                                                                        unsigned int * curr_task_context;
                                                                                                        unsigned int * next_task_context;
                                                                                                        unsigned int proc_id;
                                                                                                        proc_id = procid();
                                                                                                        /* first, test if there is more than one task to schedule on the processor.
                                                                                                         * otherwise , let 's just return . */
                                                                                                        if (_task_number_array[proc_id] <= 1)
                                                                                                            return;
                                                                                                        /* find the task context of the currently running task */
                                                                                                        curr_task_index = _current_task_array[proc_id];
                                                                                                        curr_task_context = &_task_context_array[(proc_id * NB_MAXTASKS + curr_task_index)
                                                                                                            * TASK_CTXT_SIZE];
                                                                                                        /* find the task context of the next running task (using a round-robin
                                                                                                         * policy) */next_task_index = (curr_task_index + 1) % _task_number_array[proc_id];
                                                                                                        next_task_context = &_task_context_array[(proc_id * NB_MAXTASKS + next_task_index)
                                                                                                            * TASK_CTXT_SIZE];
                                                                                                        /* before doing the task switch , update the _current_task_array with the
                                                                                                         * new task index */
                                                                                                        _current_task_array[proc_id] = next_task_index;
                                                                                                        /* now. let's do the task switch */_task_switch(curr_task_context , next_task_context);
                                                                                                    \overline{1}
```
# 1.12 common.h

```
/*
 * Commonly used functions
 */
#ifndef _COMMON_H
#define _COMMON_H
/*
* Prototypes of common functions
 */
unsigned int _putk(const char * msg);
void _exit() __attribute__((noreturn));
void _dcache_buf_invalidate(const void * buffer, unsigned int size);
void _itoa_dec(unsigned int val , char * buf);
void _itoa_hex(unsigned int val , char * buf);
unsigned int _barrier_init(unsigned int index , unsigned int count);
unsigned int _barrier_wait(unsigned int index);
/*
* memcpy function
 *
* This function is likely not to be called directly but GCC can automatically
 * issue call to it during compilation so we must provide it. 'static inline '
 * so the function 's code is directly included when used .
 *
* Code taken from MutekH .
 */
static inline void * memcpy(void * _dst, const void * _src, unsigned int size)
{
    unsigned int * dst = dst;
    const unsigned int * src = _src;
    /* if source and destination buffer are word-aligned,
    * then copy word-by-word */if (!(( unsigned int) dst & 3) && !((unsigned int) src & 3))
    {
        while (size > 3){
            *dist++ = *src++size - 4;
       }
    }
    unsigned char * cdst = (unsigned char *) dst;
    unsigned char * csrc = (unsigned char *) src;
    /* byte -by - byte copy */
    while (size --)
    {
        *cdst++ = *csrc++}
    return _dst;
}
/*
 * ---
* MIPS32 related helpers
 * ---
 */
```

```
/*
 * _get_epc ()
  *
 * Access CP0 and returns EPC register .
 */
static inline unsigned int _get_epc()
{
     unsigned int ret;
     asm volatile("mfc0\sqrt{0}.s14" : "=r" (ret));
     return ret;
}
/*
 * _get_bar ()
  *
  * Access CP0 and returns BAR register .
 */
static inline unsigned int _get_bar()
{
     unsigned int ret;
     asm volatile("mfc0_1%0, ..$8" : "=r" (ret));
     return ret;
}
/*
 * _get_cause ()
  *
 * Access CP0 and returns CAUSE register .
 */
static inline unsigned int _get_cause()
{
     unsigned int ret;
     asm volatile("mfc0_1\%0, \Delta\$13" : "=r" (ret));
     return ret;
}
#if 0
/*
 * _it_mask ()
 * Access CP0 and mask IRQs
 */
static inline void _it_mask()
{
     asm volatile(
               "mfc0_{\cup\cup}\2, \downarrow$12
               "ori<sub>uuu</sub>$2,<sub>u</sub>$2,<sub>u</sub>1<sub>uuu</sub>\n'
               "mtc0, ..., $2, ..., $12, ..., ..., \n^m::: "$2"
               );
}
/*
 * _it_enable ()
 * Access CP0 and enable IRQs
 */
static inline void _it_enable()
{
     asm volatile(
               "mfc0<sub>UU</sub>$2,<sub>U</sub>$12<sub>UUUUU</sub>\n"
               "addi \nightharpoonup $2, \nightharpoonup $2, \nightharpoonup -1, \nightharpoonup \nightharpoonup n""mtc0\omega$2,\frac{1}{2}(12)
```

```
::: "$2"
             );
}
#endif
#endif
1.13 common.c
#include <common.h>
#include <drivers.h>
/*
* _putk ()
 *
* Print a message with _tty_write after calculating its length .
 */
unsigned int _putk(const char * msg)
{
    unsigned int len = 0;
    const char * tmp = msg;
    while (*tmp++)
        len++;
    return _tty_write(msg , len);
}
/*
 * _exit ()
 *
 * Exit ( suicide ) after printing a death message on a terminal .
 */
void exit()
{
    char buf [40] = "\n\n!\dots": Exit \text{Processor} 0x<sub>---\text{!}!!!\n";</sub>
    unsigned int proc_id = proc_id();/* proc_id_can be up to 0 \times 3FF so display three digits */
    buf [23] = (char)((proc_id \geq 8) & 0xF) + 0x30;buf [24] = (char) ((proc_id >> 4) & 0xF) + 0x30;
    buf [25] = (char)((proc_id \gg 0) & 0 \times 0 \times F) + 0 \times 30;
    _putk(buf);
    /* infinite loop */
    while (1)
        asm volatile("nop");
}
/*
   dcache buf invalidate ()
 *
* Invalidate all data cache lines corresponding to a memory buffer ( identified
* by an address and a size ).
 */
void _dcache_buf_invalidate(const void * buffer , unsigned int size)
{
    unsigned int i;
    unsigned int tmp;
    unsigned int line_size;
```

```
/*
     * compute data cache line size based on config register ( bits 12:10)
     */
    asm volatile("mfc0_{\text{u}}\%0,_{\text{u}}\$16,_{\text{u}}1": "=r" (tmp));
    tmp = ((tmp \gtgt; 10) & 0x7);line\_size = 2 \lt\lt{tmp;}/* iterate on cache lines to invalidate each one of them */
    for (i = 0; i < size; i += line size){
        asm volatile(
                 ", cache, %0, %1"::"i" (0x11), "R" (*((unsigned char *)) buffer + i)));
    }
}
/*
 * _itoa_dec ()
 *
 * Convert a 32- bit unsigned integer to a string of ten decimal characters .
 */
void _itoa_dec(unsigned int val , char * buf)
{
    const static char dectab[] = "0123456789":
    unsigned int i;
    for (i = 0; i < 10; i++){
        if ((\text{val} \ \text{!=} 0) \ \text{||} \ \text{(i == 0)}buf[9 - i] = deck[val % 10];else
             buf[9 - i] = 0x20;
        val /= 10;
    }
}
/*
 * _itoa_hex ()
 *
 * Convert a 32- bit unsigned integer to a string of height hexadecimal
 * characters .
 */
void _itoa_hex(unsigned int val , char *buf)
{
    const static char hexatab[] = "0123456789 ABCD";
    unsigned int i;
    for (i = 0; i < 8; i++){
        buf[7 - i] = hexatab[va1 \ % 16];
        val / = 16:
   }
}
/*
 * Barrier related uncachable variables
 */
#define in_unckdata __attribute__((section (".unckdata")))
#define MAX_BARRIER_COUNT 8
```

```
in_unckdata unsigned int volatile _barrier_initial_value[MAX_BARRIER_COUNT] = {
    [0 \ldots MAX BARRIER COUNT - 1] = 0
};
in_unckdata unsigned int volatile _barrier_count[MAX_BARRIER_COUNT] = {
    [0 \ldots MAX BARRIER COUNT - 1] = 0
};
/*
 * _barrier_init ()
 *
 * This function makes a cooperative initialisation of the barrier : several
 * tasks can try to initialize the barrier , but the initialisation is done by
 * only one task, using LL/SC instructions.
 */
```
unsigned int \_barrier\_init(unsigned int index , unsigned int value)

```
/* check the index */
if (index >= MAX_BARRIER_COUNT)
   return 1;
```
unsigned int  $*$  pinit = (unsigned int  $*)$  & barrier initial value [index]; unsigned int  $*$  pcount = (unsigned int  $*)$  & barrier count [index];

# /\* parallel initialisation using atomic instructions LL/SC \*/

```
asm volatile ("_barrier_init_test:␣␣␣␣␣␣␣␣␣␣␣␣␣␣␣␣␣␣\n"
                     "ll<sub>uuu</sub>$2, <sub>uuuuu</sub>0(%0) uuuuuuuuuuuuuuuuuuuua /n" /* read initial value */
                     "bnez<sub>u</sub>$2, UUUUU_barrier_init_done UUUUUU\n"
                     "move<sub>u</sub>$3, <sub>wwww</sub>%2
                     "sc_{\text{uou}}$3, <sub>uuuuu</sub>0(%0) <sub>uuuuuuuuuuuuuuuuuuuu</sub> n" /* try to write initial value *
                     "beqz<sub>u</sub>$3,<sub>uuuuu</sub>_barrier_init_test<sub>uuuuuu</sub>\n'
                     "move<sub>u</sub>$3, <sub>pppp</sub>%2<sub>ppppppppppppppppppppppp</sub>\n"
                     "sw␣␣␣$3 ,␣␣␣␣␣ 0(%1) ␣␣␣␣␣␣␣␣␣␣␣␣␣␣␣␣␣␣␣\n" /* write count */
                    "_barrier_init_done:␣␣␣␣␣␣␣␣␣␣␣␣␣␣␣␣␣␣\n"
                     :: "r" (pinit), "r" (pcount), "r" (value)
                     : "$2", "$3");
    return 0 ;
 * _barrier_wait ()
 * This blocking function decrements a barrier 's counter and then uses a
 * busy_wait mechanism for synchronization , because the GIET does not support
 * dynamic scheduling / descheduling of tasks .
 * There is at most MAX_BARRIER_COUNT independant barriers , and an error is
 * returned if the barrier index is larger than MAX_BARRIER_COUNT .
 */
unsigned int _barrier_wait(unsigned int index)
```
{

} /\*

\*

\*

{

```
if (index >= MAX_BARRIER_COUNT)
   return 1;
```

```
unsigned int * pcount = (unsigned int *) & barrier_count [index];
unsigned int maxcount = _barrier_initial_value[index];
unsigned int count;
```

```
/* parallel decrement barrier counter using atomic instructions LL/SC
* - input : pointer on the barrier counter
* - output : counter value
*/
asm volatile ("_barrier_decrement:␣␣␣␣␣␣␣␣␣␣\n"
```

```
"11\text{g}0\text{g}0,0 (%1) \text{g}0\text{g}0"addi \beta3,\beta%0,\Box"sc␣␣␣$3 ,␣ 0(%1) ␣␣␣␣␣␣␣␣␣␣␣␣␣␣␣\n"
               "beqz\sqcup$3,\sqcup _barrier_decrement\sqcup\sqcup'n'
               : "=&r" (count)
               : "r" (pcount)
               : "$2", "$3");
/* the last task re-initializes the barrier counter to the max value.
* waking up all other waiting tasks
 */
if \text{(count == 1)}/* last task */
    *pcount = maxcount;
else
    /* other tasks busy - wait for the re - initialization */
    while (* pcount != maxcount);
```
return 0;

# 1.14 hwr\_mapping.h

#ifndef \_HWR\_MAPPING\_H #define \_HWR\_MAPPING\_H

/\* IOC ( block device ) \*/

# /\*\* Registers mapping for the different peripherals \*/

enum IOC\_registers { BLOCK DEVICE BUFFER. BLOCK DEVICE LBA. BLOCK DEVICE COUNT. BLOCK\_DEVICE\_OP , BLOCK DEVICE STATUS. BLOCK\_DEVICE\_IRQ\_ENABLE , BLOCK DEVICE SIZE . BLOCK\_DEVICE\_BLOCK\_SIZE , }; enum IOC\_operations { BLOCK\_DEVICE\_NOOP , BLOCK DEVICE READ. BLOCK DEVICE WRITE . };

enum IOC\_status{ BLOCK\_DEVICE\_IDLE , BLOCK\_DEVICE\_BUSY , BLOCK\_DEVICE\_READ\_SUCCESS . BLOCK\_DEVICE\_WRITE\_SUCCESS , BLOCK\_DEVICE\_READ\_ERROR , BLOCK\_DEVICE\_WRITE\_ERROR , BLOCK\_DEVICE\_ERROR ,

# };

 $/*$  DMA  $*/$ 

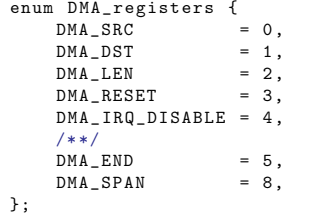

### $/*$  GCD  $*/$

enum GCD\_registers {  $GCD_OPA = 0$ ,  $GCD_OPB$  = 1, GCD\_START = 2,  $GCD$  STATUS = 3,  $7 * 7$  $GCD$  END = 4, };

# $/*$  ICU  $*/$

enum  $ICU_{\text{registers}}$  {<br>ICU INT = 0.  $ICU_I N T = 0,$ <br> $ICU_M ASK = 1,$  $ICU_MASK$  $ICU_MASK_SET$  = 2, ICU\_MASK\_CLEAR = 3,

# $/ * * /$  $ICU$  END = 5,<br> $ICU$  SPAN = 8,  $ICU$ \_SPAN };  $/*$  TIMER  $*/$ enum TIMER\_registers {<br>TIMER VALUE = 0.  $TIMER_VALUE$  = 0,<br>TIMER MODE = 1, TIMER MODE TIMER\_PERIOD = 2 TIMER\_RESETIRQ = 3,  $/ * * /$  $TIMER$ <sub>-</sub>  $SPAN$  = 4, };  $/* TTY * /$ enum TTY\_registers { TTY\_WRITE = 0,  $TTY$  STATUS = 1,  $TTY$ <sub>READ</sub> = 2,  $TTY$  CONFIG = 3,  $/*$  \*/  $TTY$ <sub>-</sub> $SPAN$  = 4, };

ICU\_IT\_VECTOR = 4,

#endif

# 2 Code de la bibliothèque utilisateur

# 2.1 stdio.h

#ifndef STDIO H #define STDIO H

```
/*
 * These functions implements a minimal C library
\sim /
```

```
/* MIPS32 related functions */
unsigned int procid():
unsigned int proctime();
unsigned int procnumber();
```
### /\* TTY device related functions \*/

```
unsigned int tty_putc(char byte);
unsigned int tty puts(char *buf):
unsigned int tty putw(unsigned int val);
unsigned int tty getc(char *byte);
unsigned int tty_getc_irq(char *byte);
unsigned int tty_gets_irq(char *buf , unsigned int bufsize);
unsigned int tty_getw_irq(unsigned int *val);
unsigned int tty_printf(char *format ,...);
```
# /\* Timer device related functions \*/

```
unsigned int timer_set_mode(unsigned int mode);
unsigned int timer_set_period(unsigned int period);
unsigned int timer_reset_irq();
unsigned int timer_get_time(unsigned int *time);
```
## /\* GCD coprocessor related functions \*/

unsigned int gcd\_set\_opa(unsigned int val); unsigned int gcd\_set\_opb(unsigned int val); unsigned int gcd\_start(); unsigned int gcd\_get\_result(unsigned int \*val); unsigned int gcd\_get\_status(unsigned int \*val);

### /\* Block device related functions \*/

unsigned int ioc\_read(unsigned int lba, void \*buffer, unsigned int count); unsigned int ioc\_write(unsigned int lba, void \*buffer, unsigned int count); unsigned int ioc\_completed();

### /\* Frame buffer device related functions \*/

unsigned int fb\_sync\_read(unsigned int offset, void \*buffer, unsigned int length); unsigned int fb\_sync\_write(unsigned int offset , void \*buffer , unsigned int length); unsigned int fb\_read(unsigned int offset, void \*buffer, unsigned int length); unsigned int fb\_write(unsigned int offset, void \*buffer, unsigned int length); unsigned int fb\_completed();

# /\* Software barrier related functions \*/

unsigned int barrier\_init(unsigned int index , unsigned int count); unsigned int barrier wait(unsigned int index);

# $/*$  Misc  $*/$

```
void exit();
unsigned int rand();
unsigned int ctx_switch();
```
# /\*

```
* memcpy function
```

```
*
* This function is likely not to be called directly but GCC can automatically
 * issue call to it during compilation so we must provide it. 'static inline '
 * so the function 's code is directly included when used .
 *
 * Code taken from MutekH .
 */
static inline void *memcpy(void * dst, const void * src, unsigned int size)
{
    unsigned int *dist = dist;const unsigned int *src = src;
    /* if source and destination buffer are word-aligned,
     * then copy word -by - word */
    if (!(( unsigned int)dst & 3) && !((unsigned int)src & 3))
        while (size > 3) {
            *dist++ = *src++size - 4:
        }
    unsigned char *cdst = (unsigned char*)dst;
    unsigned char *csrc = (unsigned char*)src;
    /* byte -by - byte copy */
    while (size - -) {
        *cdst++ = *csrc++:
   }
    return dst:
}
#endif
2.2 stdio.c
#include <stdarg.h>
#include <stdio.h>
#define SYSCALL_PROCID 0x00
#define SYSCALL_PROCTIME 0x01
#define SYSCALL_TTY_WRITE 0x02
#define SYSCALL_TTY_READ 0x03<br>#define SYSCALL TIMER WRITE 0x04
#define SYSCALL_TIMER WRITE
#define SYSCALL_TIMER_READ 0x05
```
#define SYSCALL\_GCD\_WRITE 0x06<br>#define SYSCALL GCD READ 0x07 #define SYSCALL GCD READ #define SYSCALL\_TTY\_READ\_IRQ 0x0A #define SYSCALL TTY WRITE IRQ #define SYSCALL\_CTX\_SWITCH 0x0D #define SYSCALL\_EXIT 0x0E #define SYSCALL PROCNUMBER #define SYSCALL\_FB\_SYNC\_WRITE 0x10 #define SYSCALL\_FB\_SYNC\_READ 0x11 #define SYSCALL\_FB\_WRITE 0x12<br>#define SYSCALL FB READ 0x13 #define SYSCALL\_FB\_READ 0x13<br>#define SYSCALL FB COMPLETED 0x14 #define SYSCALL\_FB\_COMPLETED 0x14<br>#define SYSCALL IOC WRITE 0x15 #define SYSCALL IOC WRITE #define SYSCALL\_IOC\_READ 0x16 #define SYSCALL\_IOC\_COMPLETED 0x17 #define SYSCALL\_BARRIER\_INIT 0x18 #define SYSCALL\_BARRIER\_WAIT 0x19

```
/*
```

```
* sys_call ()
```

```
*
 * This generic C function is used to implement all system calls .
 */
static inline unsigned int sys_call(unsigned int call_no ,
        unsigned int arg_0, unsigned int arg_1, unsigned int arg_2, unsigned int arg_3)
{
    register unsigned int reg_no_and_output asm("v0") = call_no;
    register unsigned int reg a0 asm("a0") = \arg 0;
    register unsigned int reg a1 asm("a1") = \arctan 1;
    register unsigned int reg a2 asm("a2") = \arg 2;
    register unsigned int reg a3 asm("a3") = \arccos 3;
    asm volatile(
            "syscall"
            : "=r" (reg_no_and_output) /* output argument */<br>: "r" (reg_a0), /* input arguments */
                                         /* input arguments */\mathbb{F}^{\mathfrak{n}} (reg a1).
            \mathbb{r}" (reg_a2),
            \mathbb{r}" (reg_a3),
            "r" (reg_no_and_output)
            : "memory",
            /* These persistant registers will be saved on the stack by the
             * compiler only if they contain relevant data . */
            "a+""v1",
            "r2""t0".
            "t1",
            "t2",
            "t3",
            "t4",
             "t5",
            "t6",
            "t7",
            "t8",
            "t9"
              );
    return reg_no_and_output;
}
/*
 * *******************************
* MIPS32 related system calls
 * *******************************
 */
/*
* procid ()
 *
 * This function returns the processor identifier .
 */
unsigned int procid()
{
    return sys_call(SYSCALL_PROCID , 0, 0, 0, 0);
}
/*
 * proctime ()
 *
* This function returns the local processor time ( elapsed clock cycles since
* bootup ).
 */
unsigned int proctime()
                                                                                                            return sys_call(SYSCALL_PROCTIME, 0, 0, 0, 0);
                                                                                                        }
                                                                                                        /*
                                                                                                         * procnumber ()
                                                                                                          *
                                                                                                          * This function returns the number of processors controlled by the system .
                                                                                                         */
                                                                                                        unsigned int procnumber()
                                                                                                        {
                                                                                                            return sys_call(SYSCALL_PROCNUMBER, 0, 0, 0, 0);
                                                                                                        }
                                                                                                        /*
                                                                                                         * *******************************
                                                                                                         * TTY device related system calls
                                                                                                         * *******************************
                                                                                                         */
                                                                                                        /*
                                                                                                         * tty_putc ()
                                                                                                          *
                                                                                                         * This function displays a single ascii character on a terminal .
                                                                                                         * - The terminal index is implicitely defined by the processor identifier ( and
                                                                                                         * by the task ID in case of multi - tasking ).
                                                                                                         * - It doesn 't use the TTY_PUT_IRQ interrupt , and the associated kernel
                                                                                                         * buffer .
                                                                                                         * - Returns 1 if the character has been written , 0 otherwise .
                                                                                                         */
                                                                                                        unsigned int tty_putc(char byte)
                                                                                                        {
                                                                                                            return sys_call(SYSCALL_TTY_WRITE,
                                                                                                                    (unsigned int) &byte ,
                                                                                                                    1,
                                                                                                                    0, 0);
                                                                                                        }
                                                                                                        /*
                                                                                                         * tty_puts ()
                                                                                                          *
                                                                                                         * This function displays a string on a terminal .
                                                                                                         * - The terminal index is implicitely defined by the processor identifer (and
                                                                                                         * by the task ID in case of multi - tasking ).
                                                                                                         * - The string must be terminated by a NUL character .
                                                                                                         * - It doesn 't use the TTY_PUT_IRQ interrupt , and the associated kernel
                                                                                                         * buffer .
                                                                                                         * - Returns the number of written characters .
                                                                                                         */
                                                                                                        unsigned int tty_puts(char * buf)
                                                                                                        {
                                                                                                            unsigned int length = 0;
                                                                                                            while (buf [length] != 0)
                                                                                                            {
                                                                                                                length++;
                                                                                                            }
                                                                                                            return sys_call(SYSCALL_TTY_WRITE ,
                                                                                                                     (unsigned int) buf ,
                                                                                                                    length ,
                                                                                                                    0, 0);
                                                                                                        }
                                                                                                        /*
```
{

```
* tty_putw ()
 *
 * This function displays the value of a 32- bit word with decimal characters .
 * - The terminal index is implicitely defined by the processor identifier ( and
 * by pthe task ID in case of multi - tasking ).
 * - It doesn 't use the TTY_PUT_IRQ interrupt , and the associated kernel
 * buffer .
 * - Returns the number of written characters ( should be equal to ten ).
 */
unsigned int tty putw(unsigned int val)
{
    char buf [10]:
    unsigned int i;
    for (i = 0; i < 10; i++){
        buf [9 - i] = (val % 10) + 0x30;val = val / 10:
    }
    return sys_call(SYSCALL_TTY_WRITE ,
            (unsigned int) buf ,
            100.0:
}
/*
 * tty_getc ()
 *
 * This blocking function fetches a single ascii character from a terminal .
 * - The terminal index is implicitely defined by the processor identifier ( and
 * by the task ID in case of multi - tasking )
 * - It doesn 't use the IRQ_GET interrupt , and the associated kernel buffer .
 * - Returns necessarily 0 when completed .
 */
unsigned int tty_getc(char * byte)
{
    unsigned int ret = 0;
    while (\text{ret} == 0){
        ret = sys_call(SYSCALL_TTY_READ ,
                (unsigned int) byte ,
                1,
                0, 0);}
    return 0;
}
/*
* tty_getc_irq ()
 *
 * This blocking function fetches a single ascii character from a terminal .
 * - The terminal index is implicitely defined by the processor identifier ( and
 * by the task ID in case of multi - tasking ).
 * - It uses the IRQ_GET interrupt , and the associated kernel buffer .
 * - Returns necessarily 0 when completed .
 */
unsigned int tty_getc_irq(char * byte)
{
    unsigned int ret = 0;
    while (\text{ret} == 0){
        ret = sys_call(SYSCALL_TTY_READ_IRQ,
                (unsigned int) byte ,
                1,
```

```
return 0;
}
/*
 * tty_gets_irq ()
 *
 * This blocking function fetches a string from a terminal to a bounded length
 * buffer .
 * - The terminal index is implicitely defined by the processor identifier ( and
 * by the task ID in case of multi - tasking )
 * - It uses the TTY_GET_IRQ interrupt , anf the associated kernel buffer .
 * - Returns necessarily 0 when completed .
 *
 * - Up to ( bufsize - 1) characters ( including the non printable characters )
 * will be copied into buffer , and the string is always completed by a NUL
 * character .
 * - The <LF > character is interpreted , as the function close the string with a
 * NUL character if \langle LF \rangle is read.
 * - The <DEL > character is interpreted , and the corresponding character (s) are
 * removed from the target buffer .
 */
unsigned int tty_gets_irq(char * buf , unsigned int bufsize)
{
    unsigned int ret;
    unsigned char byte;
    unsigned int index = 0;
    while (index \langle (bufsize - 1))
    {
        do {
            ret = sys_call(SYSCALL_TTY_READ_IRQ ,
                     (unsigned int) &byte ,
                    1,
                    0, 0);
        } while (ret != 1);
        if (byte == 0x0A)
            break: /* LF */else if ((byte == 0x7F) & k& (index > 0))index --; /* DEL */else
        {
            buf[index] = byte:index++;
        }
    }
    buf[index] = 0;return 0;
}
/*
 * tty_getw_irq ()
 *
 * This blocking function fetches a string of decimal characters ( most
 * significant digit first ) to build a 32- bit unsigned integer .
 * - The terminal index is implicitely defined by the processor identifier ( and
 * by the task ID in case of multi - tasking ).
 * - It uses the TTY_GET_IRQ interrupt , anf the associated kernel buffer .
 * - Returns necessarily 0 when completed .
 *
 * - The non - blocking system function _tty_read_irq is called several times ,
```
 $0, 0)$ ;

```
and the decimal characters are written in a 32 characters buffer until a
    \langle LF \rangle character is read.
* - The <DEL > character is interpreted , and previous characters can be
 * cancelled . All others characters are ignored .
* - When the <LF > character is received , the string is converted to an
 * unsigned int value . If the number of decimal digit is too large for the 32
     bits range, the zero value is returned.
 */
unsigned int tty getw irg(unsigned int * val)
{
    unsigned char buf[32];
    unsigned char byte;
    unsigned int save = 0;
    unsigned int dec = 0;
    unsigned int done = 0;
    unsigned int overflow = 0;
    unsigned int max = 0:
    unsigned int i;
    unsigned int ret;
    while (done == 0){
        do {
            ret = sys_call(SYSCALL_TTY_READ_IRQ ,
                    (unsigned int) &byte ,
                    1,
                    0, 0);
        } while (ret != 1);
        if ((byte > 0x2F) & (byte < 0x3A)) /* decimal character */
        {
            buf[max] = byte;max++;
            tty_putc(byte);
        }
        else if ((byte == 0x0A) || (byte == 0x0D)) /* LF or CR character */
        {
            done = 1:
        }
        else if (byte == 0x7F) /* DEL character */
        {
            if (max > 0){
                max--; /* cancel the character */
                tty_putc(0x08):
                tty_putc(0x20);
                \texttt{try}<sub>-</sub>putc(0x08);
            }
        }
        if (max == 32) /* decimal string overflow */{
            for (i = 0; i < max; i++) /* cancel the string */{
                tty_putc(0x08);
                tty_putc(0x20);
                tty_putc(0x08);
            }
            tty_putc(0x30);
            *val = 0; /* return 0 value */
            return 0;
       }
    }
```

```
/* string conversion */
    for (i = 0; i < max; i++){
        dec = dec * 10 + (buf[i] - 0x30);if (dec < save)
            overflow = 1;
        save = dec;\lambda/* check overflow */
    if (v^{\text{perflow}} = 0){
        *val = dec; /* return decimal value */
   }
    else
    {
        for (i = 0; i < max; i++) /* cancel the string */{
            tty_putc(0x08);
            tty_putc(0x20);
            tty_putc(0x08);
        }
        tty_putc(0x30);
        *val = 0; /* return 0 value */
   }
   return 0;
/*
* tty_printf ()
 *
 * This function is a simplified version of the mutek_printf () function .
* - The terminal index is implicitely defined by the processor identifier ( and
 * by the task ID in case of multi - tasking ).
* - It doesn 't use the IRQ_PUT interrupt , anf the associated kernel buffer .
* - Only a limited number of formats are supported :
* - %d : signed decimal
 * - %u : unsigned decimal
 * - %x : hexadecimal
 * - \%c : char* - %s : string
 *
 * - Returns 0 if success , > 0 if error .
 */
unsigned int tty_printf(char * format, ...)
{
   va_list ap;
   va_start(ap, format);
    unsigned int ret;
printf_text:
    while (*format)
    {
        unsigned int i;
        for (i = 0; format[i] && format[i] != '%'; i++)
             ;
        if (i)
        {
            ret = sys_call(SYSCALL_TTY_WRITE ,
                    (unsigned int) format ,
                    i ,
                    0, 0);
```

```
if (\text{ret} \ \!= \ \text{i})return 1; /* return error */
         format += i;
    }
    if (*format == '%){
         format++;
         goto printf_arguments;
    }
}
```

```
va_end(ap);
return 0;
```
printf\_arguments:

{

```
int val = va_{\text{arg}}(ap, \text{long});char buf[20];
char * pbuf;
unsigned int len = 0;
unsigned int i;
static const char HexaTab[] = "0123456789ABCDEF";
switch (*format++)
{
    case ('c'): /* char conversion */len = 1;
       buf[0] = val;pbuf = buf:
    break;<br>case('d'):
                            /* decimal signed integer */if (yal < 0){
            val = -val:
            ret = sys_call(SYSCALL_TTY_WRITE,
                    (unsigned int) "-",
                    1,
                    0, 0);
            if (\text{ret } != 1)return 1; /* return error */
    \}<br>case ('u') :
                           /* decimal unsigned integer */for (i = 0; i < 10; i++){
            buf[9 - i] = HexaTab[val % 10];if (!(val /= 10))break;
        }
        len = i + 1;pbuf = kbuf[9 - i];
    break;<br>case ('x'):
                            /* hexadecimal integer */ret = sys_call(SYSCALL_TTY_WRITE ,
                (unsigned int) "0x",
                2,
                0, 0);if (\text{ret } != 2)return 1; /* return error */
        for (i = 0; i < 8; i++){
            buf[7 - i] = HexaTab[va1 \ % 160];if (!(val /= 16U))
```

```
break;
                }
                len = i + 1;
                pbuf = kbuf [7 - i];break;<br>case ('s'):
                                     /* string */{
                     char * str = (char *) val;
                    while (str[len])
                        len++;
                    pbuf = (char *) val;
                }
                break;
            default:
                goto printf_text;
        }
        ret = sys_call(SYSCALL_TTY_WRITE ,
                (unsigned int) pbuf ,
                len ,
                0, 0);if (ret \mid l = \text{len})return 1;
        goto printf_text;
   }
}
/*
 * ************************************
 * Timer device related system calls
 * ************************************
 */
#define TIMER_VALUE 0
#define TIMER MODE 1
#define TIMER PERIOD 2
#define TIMER RESETIRQ 3
/*
* timer_set_mode ()
 *
 * This function defines the operation mode of a timer . The possible values for
 * this mode are:
 * - 0x0 : Timer not activated
 * - 0x1 : Timer activated , but no interrupt is generated
 * - 0x3 : Timer activarted and periodic interrupts generated
 *
 * - Returns 0 if success , > 0 if error .
 */
unsigned int timer_set_mode(unsigned int val)
{
    return sys_call(SYSCALL_TIMER_WRITE ,
            TIMER MODE.
            val ,
            0, 0);}
/*
 * timer_set_period ()
 *
* This function defines the period value of a timer to enable a periodic
 * interrupt .
 * - Returns 0 if success , > 0 if error .
```

```
*/
unsigned int timer set period(unsigned int val)
{
    return sys_call(SYSCALL_TIMER_WRITE ,
            TIMER_PERIOD ,
            val ,
            0, 0);
}
/*
* timer_reset_irq ()
 *
 * This function resets the interrupt signal issued by a timer .
 * - Returns 0 if success , > 0 if error .
 */
unsigned int timer_reset_irq()
{
    return sys_call(SYSCALL_TIMER_WRITE ,
            TIMER RESETIRQ.
            0, 0, 0;
}
/*
* timer_get_time ()
 *
 * This function returns the current timing value of a timer .
 * - Returns 0 if success , > 0 if error .
 */
unsigned int timer_get_time(unsigned int * time)
{
    return sys_call(SYSCALL_TIMER_READ ,
            TIMER_VALUE ,
            (unsigned int)time ,
            0, 0);
}
/*
 * ***********************************************************
* GCD ( Greatest Common Divisor ) device related system calls
 * ***********************************************************
 */
#define GCD_OPA 0
#define GCD_OPB 1
#define GCD_START 2
#define GCD_STATUS 3
/*
* gcd_set_opa ()
 *
* This function sets the operand A in the GCD coprocessor .
 * - Returns 0 if success. > 0 if error.
 */
unsigned int gcd_set_opa(unsigned int val)
{
    return sys_call(SYSCALL_GCD_WRITE ,
            GCD_OPA ,
            val ,
            0, 0);
}
/*
 * gcd_set_opb ()
```

```
*
 * This function sets operand B in the GCD coprocessor .
 * - Returns 0 if success , > 0 if error .
 */
unsigned int gcd_set_opb(unsigned int val)
{
    return sys_call(SYSCALL_GCD_WRITE ,
            GCD_OPB ,
            val ,
            0, 0);
}
/*
 * gcd_start ()
 *
 * This function starts the computation in the GCD coprocessor .
 * - Returns 0 if success. > 0 if error.
 */
unsigned int gcd_start()
{
    return sys_call(SYSCALL_GCD_WRITE ,
            GCD START.
            0, 0, 0;
}
/*
 * gcd_get_status ()
 *
 * This function gets the status fromn the GCD coprocessor .
 * - The value is equal to 0 when the coprocessor is idle ( computation
 * completed ).
 */
unsigned int gcd_get_status(unsigned int * val)
{
    return sys_call(SYSCALL_GCD_READ ,
            GCD_STATUS ,
            (unsigned int) val ,
            0, 0);
}
/*
 * gcd_get_result ()
 *
 * This function gets the result of the computation from the GCD coprocessor .
 */
unsigned int gcd_get_result(unsigned int * val)
{
    return sys_call(SYSCALL_GCD_READ ,
            GCD_OPA ,
            (unsigned int) val ,
            0, 0);}
/*
 * ***********************************
 * Block device related system calls
 * ***********************************
 */
/*
 * ioc_write ()
 *
 * Transfer data from a memory buffer to a file on the block_device .
```

```
* - lba : Logical Block Address ( first block index )
 * - buffer : base address of the memory buffer
 * - count : number of blocks to be transfered
 *
 * - Returns 0 if success , > 0 if error (e.g. memory buffer not in user space ).
 */
unsigned int ioc_write(unsigned int lba, void * buffer, unsigned int count)
\mathcal{L}return sys_call(SYSCALL_IOC_WRITE )
            1<sub>h</sub>(unsigned int) buffer ,
            count ,
            0):
}
/*
 * ioc_read ()
 *
 * Transfer data from a file on the block_device to a memory buffer .
 * - lba : Logical Block Address ( first block index )
 * - buffer : base address of the memory buffer
 * - count : number of blocks to be transfered
 *
 * - Returns 0 if success , > 0 if error (e.g. memory buffer not in user space ).
 */
unsigned int ioc_read(unsigned int lba , void * buffer , unsigned int count)
{
    return sys_call(SYSCALL_IOC_READ.
            lba ,
            (unsigned int) buffer ,
            count ,
            0);
}
/*
 * ioc_completed ()
 *
 * This blocking function returns 0 when the I/O transfer is
 * successfully completed , and returns 1 if an address error
 * has been detected .
 */
unsigned int ioc_completed()
{
    return sys_call(SYSCALL_IOC_COMPLETED ,
            0, 0, 0, 0;
}
/*
 * *******************************************
 * Frame buffer device related system calls
 * *******************************************
 */
/*
* fb_sync_write ()
 *
 * This blocking function use a memory copy strategy to transfer data from a
 * user buffer to the frame buffer device in kernel space .
 * - offset : offset (in bytes ) in the frame buffer
 * - buffer : base address of the memory buffer
* - length : number of bytes to be transfered
 *
 * - Returns 0 if success , > 0 if error (e.g. memory buffer not in user space ).
```

```
*/
unsigned int fb_sync_write(unsigned int offset, yoid * buffer, unsigned int length)
{
    return sys_call(SYSCALL_FB_SYNC_WRITE ,
            offset ,
            (unsigned int) buffer ,
            length ,
            0);
\mathbf{r}/*
* fb_sync_read ()
 *
 * This blocking function use a memory copy strategy to transfer data from the
* frame buffer device in kernel space to an user buffer .
 * - offset : offset (in bytes) in the frame buffer
 * - buffer : base address of the user buffer
* - length : number of bytes to be transfered
 *
 * - Returns 0 if success , > 0 if error (e.g. memory buffer not in user space ).
 */
unsigned int fb_sync_read(unsigned int offset , void * buffer , unsigned int length)
{
   return sys_call(SYSCALL_FB_SYNC_READ.
            offset ,
            (unsigned int) buffer ,
            length ,
            0);
}
/*
* fb_write ()
 *
* This non - blocking function use the DMA coprocessor to transfer data from a
* user buffer to the frame buffer device in kernel space .
* - offset : offset (in bytes ) in the frame buffer
 * - buffer : base address of the user buffer
 * - length : number of bytes to be transfered
 *
 * - Returns 0 if success , > 0 if error (e.g. memory buffer not in user space ).
 *
 * The transfer completion is signaled by an IRQ , and must be tested by the
* fb_completed () function .
 */
unsigned int fb_write(unsigned int offset , void * buffer , unsigned int length)
{
    return sys_call(SYSCALL_FB_WRITE,
            offset ,
            (unsigned int) buffer ,
            length ,
            0);
}
/*
* fb_read ()
 *
* This non - blocking function use the DMA coprocessor to transfer data from the
* frame buffer device in kernel space to an user buffer .
* - offset : offset (in bytes ) in the frame buffer
* - buffer : base address of the memory buffer
* - length : number of bytes to be transfered
 *
```

```
* - Returns 0 if success , > 0 if error (e.g. memory buffer not in user space ).
```

```
*
 * The transfer completion is signaled by an IRQ , and must be tested by the
 * fb_completed () function .
 */
unsigned int fb_read(unsigned int offset , void * buffer , unsigned int length)
{
    return sys_call(SYSCALL_FB_READ ,
            offset ,
            (unsigned int) buffer ,
            length ,
            0):
}
/*
* fb_completed ()
 *
 * This blocking function returns when the transfer is completed .
* - Returns 0 if success , > 0 if error .
 */
unsigned int fb_completed()
{
    return sys_call(SYSCALL_FB_COMPLETED ,
            0, 0, 0, 0);
}
/*
 * ***************************************
 * Software barrier related system calls
 * ***************************************
 */
/*
* barrier_init ()
 *
* This function initializes the counter for barrier [ index ].
 * - index : index of the barrier ( between 0 & 7)
 * - count : number of tasks to be synchronized .
 * The GIET supports up to 8 independant barriers .
 *
 * - Returns 0 if success , > 0 if error (e.g. index >= 8).
 */
unsigned int barrier_init(unsigned int index , unsigned int count)
{
    return sys_call(SYSCALL_BARRIER_INIT ,
            index ,
            count ,
            0, 0;
}
/*
* barrier_wait ()
 *
 * This blocking function use a busy waiting policy , and returns only when all
 * synchonized asks have reached the barrier .
 * - index : index of the barrier ( between 0 & 7)
 * The GIET supports up to 8 independant barriers .
 *
 * - Returns 0 if success , > 0 if error (e.g. index >= 8).
 */
unsigned int barrier_wait(unsigned int index)
{
    return sys_call(SYSCALL_BARRIER_WAIT ,
            index ,
```

```
0, 0, 0);
}
/*
* ****************************
* Miscellaneous system calls
 * ****************************
 */
/*
* exit ()*
* This function exits the program with a TTY message ,
* and enter an infinite loop .
* The task is blocked until the next RESET ,
* but it still consume processor cycles ...
*/
void exit()
{
    unsigned int proc\_index = procid();
    sys_call(SYSCALL_EXIT , proc_index , 0, 0, 0);
}
/*
* rand ()
 *
* This function returns a pseudo - random value derived from the processor cycle
* count. This value is comprised between 0 & 65535.
 */
unsigned int rand()
{
    unsigned int x = sys_{call(SYSCALL_PROCTIME, 0, 0, 0)};
    if ((x \& 0xF) > 7)return (x * x & 0xFFFF);
    else
        return (x * x * x & 0xFFFF):
}
/*
* ctx_switch ()
 *
* The user task calling this function is descheduled and
* the processor is allocated to another task .
*/
unsigned int ctx switch()
{
    return sys_call(SYSCALL_CTX_SWITCH , 0, 0, 0, 0);
\overline{1}
```